**МИНИСТЕРСТВО ОБРАЗОВАНИЯ И НАУКИ РОССИЙСКОЙ ФЕДЕРАЦИИ**

**Федеральное государственное бюджетное образовательное учреждение высшего образования**

> «ТОМСКИЙ ГОСУДАРСТВЕННЫЙ УНИВЕРСИТЕТ СИСТЕМ УПРАВЛЕНИЯ И РАДИОЭЛЕКТРОНИКИ» (ТУСУР)

> > **С.Н. Шарангович**

# **«ГОЛОГРАФИЧЕСКИЕ ФОТОННЫЕ СТРУКТУРЫ В НАНОСТРУКТУРИРОВАННЫХ МАТЕРИАЛАХ»**

## **ЛАБОРАТОРНЫЙ ПРАКТИКУМ**

**Учебное методическое пособие**

## УДК 621.396.22.0297[621.315.2:621.39]

*Рецензенты:*

**Горлов Н.И.**, д-р техн. наук, проф., зав. каф. линий связи Сибирского гос. ун-та телекоммуникаций и информатики;

**Коханенко А.П.**, д-р физ.-мат. наук, проф. каф. квантовой электроники и оптоинформатики Том. гос. ун-та.

#### **Шарангович С.Н.**

 Голографические фотонные структуры в наноструктурированных материалах. Лабораторный практикум: учеб. метод. пособие . – Томск : Томск. гос. ун-т систем упр. и радиоэлектроники, 2018. – 46 с.

Представлены методические материалы лабораторного практикума по экспериментальным исследованиям формирования и дифракционных характеристик одномерных и двумерных голографических фотонных структур в в фотополимерных материалах.

Предназначено для студентов технических вузов, обучающихся по направлению 11.04.02 «Инфокоммуникационные технологии и системы связи» (дисциплина «Голографические фотонные структуры в наноструктурированных материалах») .

> УДК 621.396.22.0297[621.315.2:621.39] ББК

 Томск. гос. ун-т систем упр. и радиоэлектроники, 2018

ISBN Шарангович С.Н. 2018

## Оглавление

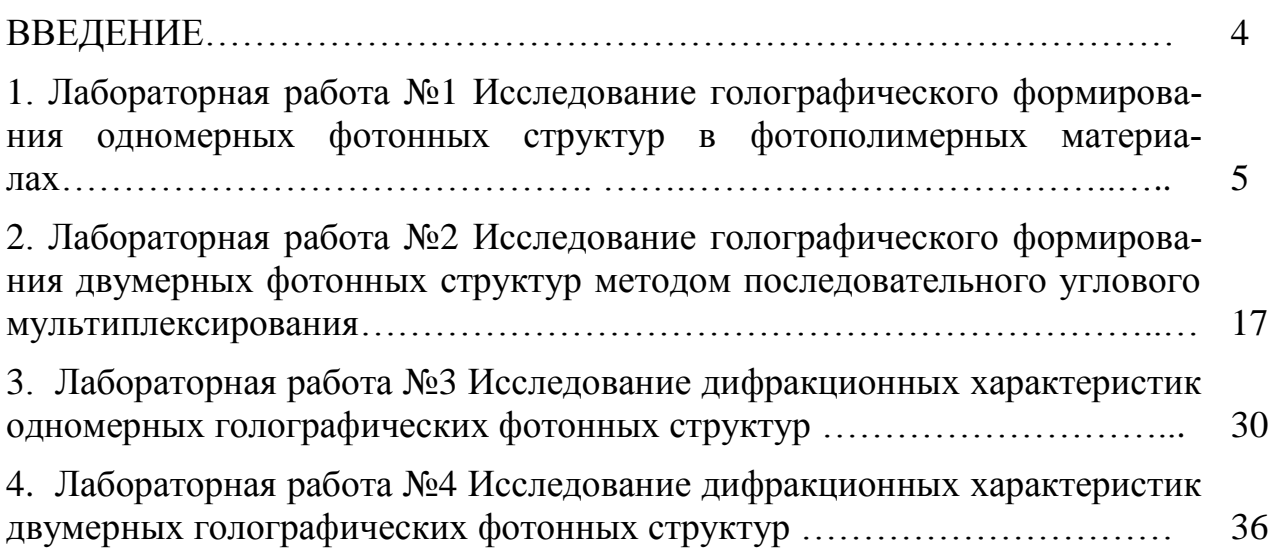

### **ВВЕДЕНИЕ**

В данном учебном методическом пособии представлены методические материалы лабораторного практикума по экспериментальным исследованиям формирования и дифракционных характеристик одномерных и двумерных голографических фотонных структур в в фотополимерных материалах., которые дополняют материалы теоретической части [1] курса «Голографические фотонные структуры в наноструктурированных материалах».

Первый раздел пособия посвящен описанию экспериментального исследования голографического формирования одномерных фотонных структур в фотополимерных материалах. Второй раздел посвящен описанию экспериментального исследования голографического формирования двкмерных фотонных структур в фотополимерных материалах. Третий раздел посвящен описанию экспериментального исследования дифракционных характеристик одномерных голографических фотонных структур. Четвертый раздел посвящен описанию экспериментального исследования дифракционных характеристик думерных голографических фотонных структур. В каждом разделе представлены задания и описаны методические рекомендации по выполнению лабораторных работ, В конце каждого раздела и приложениях приведен список использованной литературы.

Пособие предназначено для студентов очной формы обучения технических вузов старших курсов, обучающихся по направлению 11.04.02 «Инфокоммуникационные технологии и системы связи» (дисциплина «Голографические фотонные структуры в наноструктурированных материалах»).

4

## **1. ЛАБОРАТОРНАЯ РАБОТА №1 ИССЛЕДОВАНИЕ**  ГОЛОГРАФИЧЕСКОГО **ФОТОННЫХ СТРУКТУР В ФОТОПОЛИМЕРНЫХ МАТЕРИАЛАХ**

## **СОДЕРЖАНИЕ**

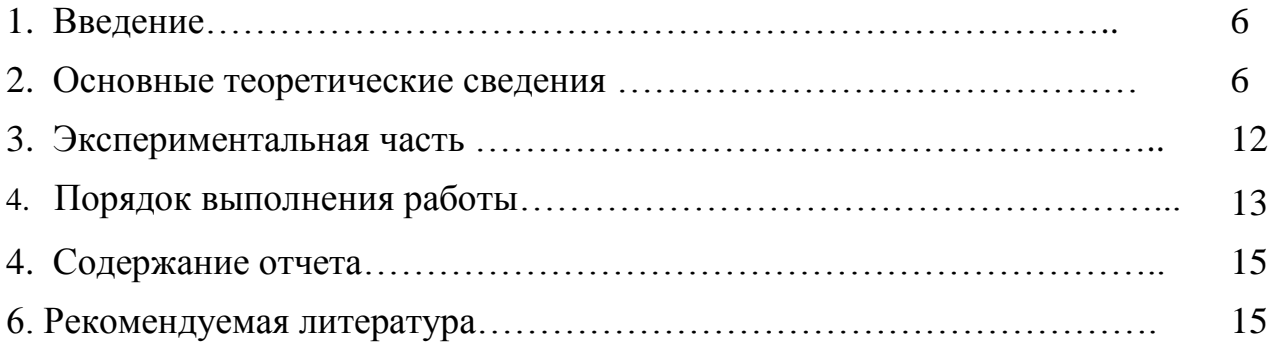

#### 1. Введение

Целью данной работы является исследование голографического формирования одномерных фотонных структур в фотополимерных материалах методом двухпучковой записи.

### 2. Основные теоретические сведения

Пусть две когерентные монохроматические световые волны с амплитудами  $E_0(r)$ ,  $E_1(r)$  и волновыми векторами  $k_0'(r)$  и  $k_1'(r)$  на границе раздела сред распространяются под углами  $\theta_0$  и  $\theta_1$  внутри плоского слоя поглощающего ФПЖКМ ( $0 \le y \le d$ ). Также будем считать, что  $k_0$ ' и  $k_1$ ' лежат в плоскости XY. Пространственная геометрия процесса записи представлена на рис.2.1.

Запись ДР в ФПЖКМ проводится с помощью лазеров, что позволяет в теоретическом рассмотрении ограничиться монохроматическим полем в геометро-оптическом приближении. Тогда оптическое поле внутри ФПМ толщиной  $d$  (рис.2.1) запишем в виде:

$$
E(t,\mathbf{r}) = \sum_{j=0,1} \mathbf{e}_j \cdot E_j(\mathbf{r}) \cdot \exp\left[-\alpha(t) \left(\mathbf{N}_j \cdot \mathbf{r}\right)\right] \cdot \exp\left[i \cdot (\omega \cdot t - \varphi_j(\mathbf{r}))\right] + \hat{e}.\tilde{n},\tag{2.1}
$$

где  $e_i$ -вектор поляризации,  $\alpha(t)$  – коэффициент оптического поглощения ФПМ с учетом его фотоиндуцированного изменения,  $r$  – радиус-вектор, центральный волновой вектор  $k'$  = kN<sub>i</sub>, =-grad( $\varphi_i(\mathbf{r})$ ),  $k = n_i \omega/c$  – волновое число и N<sub>i</sub> – волновая нормаль,  $n_i$  - показатель преломления.

Под воздействием светового излучения в ФПЖКМ в результате процессов радикальной фотополимеризации и диффузии происходят локальные изменения показателя преломления, что приводит к формированию фазовой голографической решетки.

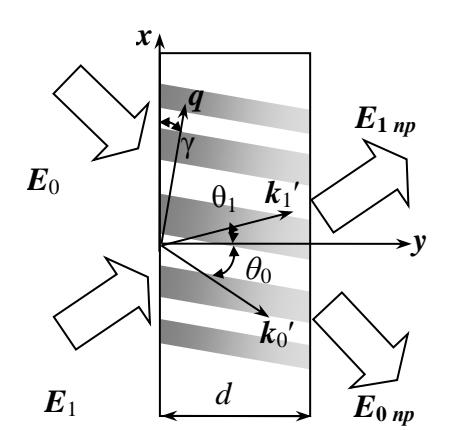

Рисунок 2.1 - Пространственная геометрия процесса записи

Рассмотрим более подробно процесс радикальной фотополимеризации приводящий к формированию решетки в ФПЖКМ.

Фотохимические реакции, протекающие в процессе радикальной фотополимеризации, приводят к локальным изменениям показателя преломления среды  $n(r,t)$ . В упрощенном виде схема радикальной полимеризации в ФПМ с красителем-сенсибилизатором включает в себя несколько этапов [1].

На первом этапе молекула красителя К поглощает квант светового излучения (hω) и взаимодействует в возбужденном состоянии  $K^*$  с инициатором

$$
K + h\omega \rightarrow K^*, \qquad K^* + In \rightarrow K^* + In^*
$$

с образованием радикала красителя и первичного радикала инициатора  $In^*$ . Радикал красителя в дальнейших реакциях не участвует, в связи с рассредотачиванием радикального центра по всей молекуле и потерей активности и переходит в прозрачную лейко-форму. Радикал инициатора взаимодействует с молекулой мономера *М*, что приводит к образованию нового радикала  $(N_0^{\dagger})$ , состоящего из инициатора и мономера, причем радикальный центр перемещается на мономер

$$
K^* + M {\rightarrow} N_0^*.
$$

Новый радикал в свою очередь взаимодействует с другой молекулой мономера, присоединяя ее, обуславливая процесс роста полимерной цепи, скорость которого характеризуется параметром роста цепи  $K_e$ 

$$
N_s^+ + m \to N_{i+1}^+, \qquad i=0,1,\ldots
$$

Затухание реакции полимеризации происходит, во-первых, за счет рекомбинации радикалов обусловленного мономолекулярным механизмом, то есть радикальная цепочка взаимодействует с первичным радикалом, или бимолекулярным механизмом, когда две радикальные цепочки взаимодействуют друг с другом, образуя димер, и во-вторых, за счет взаимодействия двух радикалов, причем один теряет свой радикальный центр, а второй присоединяет к себе атом водорода (диспропорционирование) [1]. Скорость обрыва полимерной цепи характеризуется параметром обрыва  $K_b$ .

При математическом описании процессов в описанной схеме за основу примем теорию радикальной полимеризации, изложенную в [11]. Существенные упрощения в описании получаются в случае, когда характерное время изменения концентрации красителя и мономера является большим по сравнению со временем релаксации возбужденных состояний красителя  $\tau_0$  и временем установления равновесия в ансамбле радикалов [56].

В соответствии с теорией радикальной полимеризации [11] скорость полимеризации (изменения концентрации мономера) записывается в следующем виде:

$$
-\frac{dM(t)}{dt} = K_g \left(\frac{\beta I_{abs}}{K_b}\right)^k M(t),\qquad(2.2)
$$

где  $I_{\text{abs}}$  - интенсивность поглощенного света,  $M(t)$  - концентрация мономера,  $\beta$  параметр реакции фотоинициирования,  $k$  – степень нелинейности процесса фотополимеризации,  $0.3 \le k \le 1$  в общем случае, зависит от соотношения механизмов роста, распространения и обрыва полимерной цепи в процессе радикальной полимеризации [11,52,75].

Когда в состав ФПЖКМ входит краситель сенсибилизатор и экспозиция производится излучением с интенсивностью  $I_0$  и длиной волны из спектра поглощения красителя, то выражение для интенсивности, потраченной на фотополимеризацию, имеет вид [11]:

$$
I_{abs} = I_0 \left( 1 - 10^{-\alpha_0 \langle K \rangle d} \right) \approx I_0 \alpha_0 \langle K \rangle d \;, \tag{2.3}
$$

где  $K$  – концентрация красителя, участвующего в фотополимеризации,  $d$  – толщина материала,  $\alpha_0$  - эффективный коэффициент поглощения молекулы красителя на ллине волны экспозиции.

Таким образом, из сопоставления (2.2) и (2.3) видно, что в ФПМ с красителем сенсибилизатором скорость фотополимеризации пропорциональна первой степени мономера и зависит от эффективного коэффициента поглощения красителя.

Когда экспозиция материала производится ультрафиолетовым светом и излучение поглощает непосредственно мономер, выражение для интенсивности, потраченной на фотополимеризацию, принимает вид:

$$
I_{abs} = I_0 \left( 1 - 10^{-\varepsilon M d} \right) \approx I_0 \varepsilon M d \,. \tag{2.4}
$$

В данном случае  $I_{abs}$  пропорциональна концентрации мономера  $M$ , и тогда при подстановке в (2.2) получим, что скорость фотополимеризации пропорциональна  $M^{1+k}$ .

Выражение для скорости изменения концентрации мономера в общем случае может быть записано в виде:

$$
-\frac{dM}{dt} = K_g \left(\frac{\beta \cdot I_{abs}}{K_b}\right)^k \cdot M^h,
$$
\n(2.5)

где  $h = 1 + k - \mu$ ля взаимодействия излучения непосредственно с мономером,  $h = 1$ - для ФПМ с красителем сенсибилизатором, взаимодействующим с излучениe<sub>M</sub>.

Следует отметить, для ФПМ с красителем сенсибилизатором h может быть равно двум, когда обрыв полимерной цепи происходит только вследствие мономолекулярного механизма [75], который начинает превалировать только при глубоких степенях конверсии мономера в полимер и пренебрежимо малой диффузии [52]. Экспериментальные исследования [75] подтверждают, что в подавляющем большинстве случаев  $h=1$ , поэтому в дальнейшем рассмотрении ФПМ с красителем сенсибилизатором ограничимся  $h=1$ .

Для неоднородной засветки  $I(r)$  скорость изменения  $M$  является пространственно-неоднородной функцией, что приводит к возникновению градиента концентрации мономера и соответственно диффузии мономера из менее освещенных областей в более освещенные. Объединяя обе причины изменения концентрации мономера, запишем уравнение для скорости изменения  $M$  в виде:

$$
\frac{\partial M(t,\mathbf{r})}{\partial t} = \text{div}\big(D(t,\mathbf{r})\text{ grad }M(t,\mathbf{r})\big) - K_g \left[\frac{\alpha_0 \beta \langle K \rangle \tau_0 I(\mathbf{r})}{K_b}\right]^k M^h(t,\mathbf{r}),\tag{2.6}
$$

где  $I(r)$  – пространственное распределение интенсивности засветки,  $r$  – радиусвектор пространственной точки,  $D(t,r)$  коэффициент диффузии мономера; параметры вещества, взаимодействующего с излучением:  $\alpha_0$  - коэффициент поглощения одной молекулы, <K> - концентрация молекул,  $\tau_0$  – время жизни возбужденного состояния молекулы.

Для описания процесса диффузии мономера примем во внимание временное изменение D и используем выражение [48], полученное на основе феноменологического подхода и показавшее хорошее согласие с экспериментальными результатами [43,56]:

$$
D(t,\mathbf{r}) = D_m \exp\left[-s\left(1 - \frac{M(t,\mathbf{r})}{M_n}\right)\right],\tag{2.7}
$$

где  $M_n$  – начальная концентрация мономера,  $D_m$  – начальное значение коэффициента диффузии, s - параметр, описывающий скорость изменения D.

Дальнейшее изложение перехода от концентрации мономера к показателю преломления приведено в работе [56] для  $k=0.5$  h=1+k=1.5. Изменение во времени М в некоторой точке приводит за счет процесса полимеризации к изменению во времени плотности полимерных молекул в этой точке. За счет процессов диффузии мономера происходит также вытеснение компоненты материала, которая не участвует в процессе полимеризации, однако имеет отличный от мономера и полимера показатель преломления (ЖК компонента). Т.о. все эти процессы ведут к изменению показателя преломления *n*, которое на основе формулы Лорентц-Лоренца можно записать в виде:

$$
\frac{\partial n}{\partial t} = \frac{4\pi}{3} \frac{\left(n^2 + 2\right)^2}{6n} \left(\alpha_m \frac{\partial N_m}{\partial t} + \alpha_p \frac{\partial N_p}{\partial t} + \alpha_{lc} \frac{\partial N_{lc}}{\partial t}\right),\tag{2.8}
$$

где  $N_m$ ,  $N_p$ ,  $N_{lc}$  и  $\alpha_m$ ,  $\alpha_p$ ,  $\alpha_{lc}$  число молекул в единице объема и поляризуемость молекул мономера, полимера и ЖК компоненты, соответственно [56]. Здесь под  $\alpha_{lc}$  - понимается эффективное значение поляризуемости.

Изменение  $N_m$ ,  $N_p$  и  $N_{lc}$  в некоторой точке при неоднородной засветке происходит за счет двух процессов: фотополимеризации мономера и процессов взаимодиффузии мономерной и ЖК компонент.

Принимая среднюю длину полимерной цепи равной l, из закона сохранения числа частиц следует  $N_m + lN_p$ =const. Тогда изменение *n* за счет реакции полимеризации будет

$$
\left(\frac{\partial n(t,\boldsymbol{r})}{\partial t}\right)_p = \delta n_p \left(\frac{\partial M(t,\boldsymbol{r})}{\partial t}\right)_p = \delta n_p K_g \left[\frac{\alpha_0 \beta \langle K \rangle \tau_0 I(\boldsymbol{r})}{K_b}\right]^k \frac{M^h(t,\boldsymbol{r})}{M_n},
$$

где  $\delta n_p = \frac{4\pi}{3} \cdot \frac{(n^2+2)^2}{6n} \left( \alpha_m - \frac{\alpha_p}{l} \right) \cdot \frac{M_n}{W_m}$ ,  $W_m$ -молекулярный вес мономера [56].

Считая диффузионные потоки мономера и ЖК компоненты равными, изменение показателя преломления вследствие вытеснения мономером ЖК компоненты в неосвещенную область запишем в виде:

$$
\left(\frac{\partial n}{\partial t}\right)_{lc} = \delta n_{lc} \operatorname{div}(D_{lc} \operatorname{grad} M),
$$

где  $\delta n_{lc} = \frac{4\pi}{3} \frac{(n^2+2)^2}{6n} \alpha_{lc} \frac{M_{lc}}{W}$ ,  $M_{lc}$  – концентрация инертной компоненты,  $W_{lc}$  – молекулярный вес ЖК компоненты. Отметим, что вследствие анизотропии ФПЖКМ параметр  $\delta n_{lc}$  в общем случае зависит от поляризации световых волн. В результате, учитывая оба процесса, изменяющих *п*, получим [56]:

$$
\left. \frac{\partial n(t,\mathbf{r})}{\partial t} \right|_{p} = \delta n_{p} K_{g} K_{b}^{-k} \big( \alpha_{0} \beta \langle K \rangle \tau_{0} I(\mathbf{r}) \big)^{k} \frac{M^{h}(t,\mathbf{r})}{M_{n}}, \qquad \left. \frac{\partial n(t,\mathbf{r})}{\partial t} \right|_{lc} = \delta n_{lc} \operatorname{div} \bigg[ D_{lc} \operatorname{grad} \frac{M(t,\mathbf{r})}{M_{n}} \bigg].
$$
\n(2.9)

Система уравнений (1.6), (1.9) является базовой для описания процесса записи голограмм в ФПЖКМ и будет использована для разработки всех математических моделей в данной работе. Данная система уравнений получена в общем виде, т.к. учтены произвольная степень нелинейности процесса фотополимеризации  $k$ , а  $h=1$ .

Как показывает анализ выражений  $(1.6)$ ,  $(1.7)$  и  $(1.9)$ , учет в задаче записи дифракционной решетки амплитудного профиля записывающих пучков с плоским фазовым фронтом приводит к зависимости контраста и интенсивности записывающего поля от координат х и у, что приводит к неравномерности скорости полимеризации и контраста в каждой локальной точке записываемой голографической решетки. Таким образом, определив степень влияния контраста и скорости полимеризации на кинетику и вид профиля дифракционной решетки в приближении плоских волн, результаты можно обобщить на случай записи пространственно-неоднородными световыми пучками.

#### **3. Экспериментальная часть**

Схема экспериментальной установки для голографического формирования одномерных фотонных структур двулучевой записью представлена на рисунке 2.2.

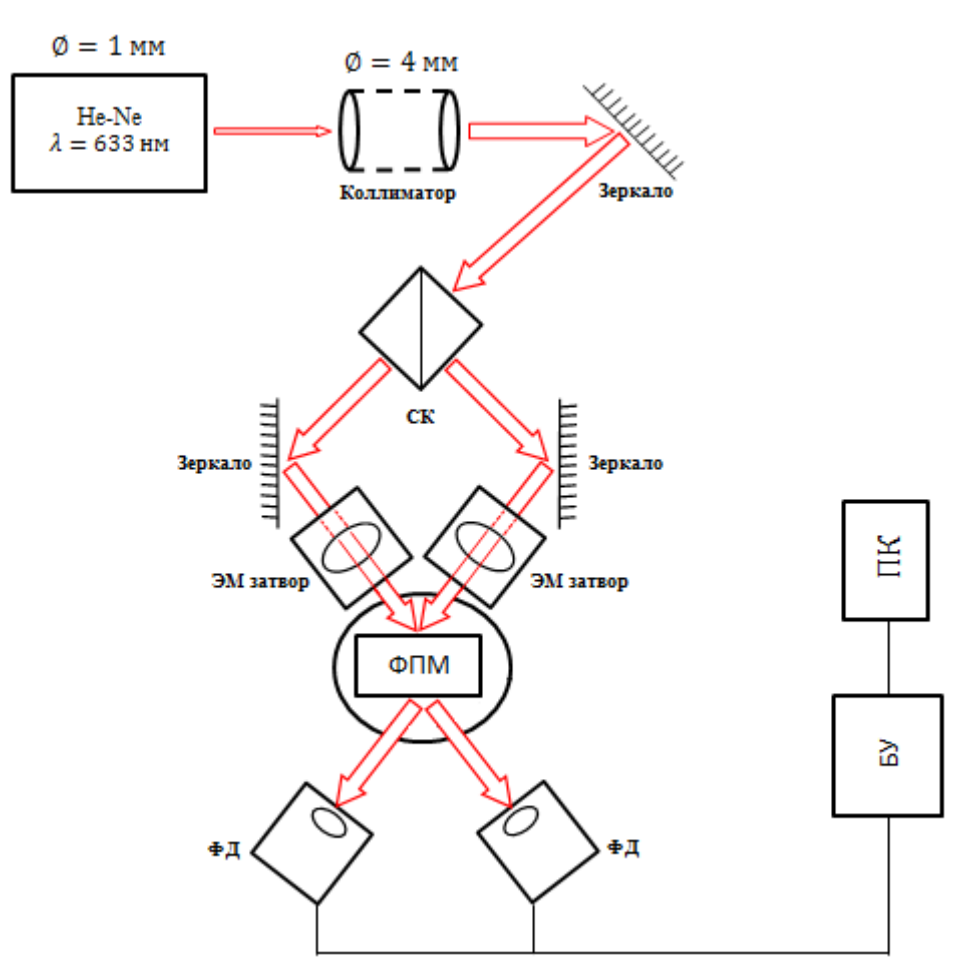

Рисунок 2.2 – Экспериментальная установка для голографического формирования одномерных фотонных структур двулучевой записью

Источником излучения служит He-Ne лазер с длиной волны  $\lambda = 633$  нм. Диаметр выходного пучка  $\emptyset = 1$  мм. Далее излучение проходит через коллиматор, увеличивающий диаметр пучка до  $\phi = 4$  мм. После коллиматора пучок, отразившись от зеркала, проходит через светоделительный куб (СК). Образовавшиеся два пучка падают на зеркала. Отраженные от зеркал лучи локализуются таким образом, чтобы световые пучки сошлись в одной точке на фотополимерном материале (ФПМ). В результате осуществляется формирование одномерной голографической фотонной структуры (ГФС) на ФПМ двулучевой записью. Время записи ГФС составило порядка 100 с. Контроль над временем формирования ГФС осуществляется за счет электромеханических затворов (ЭМ затвор), перекрывающих излучение каждого пучка с интервалом 0,5 с. Процесс записи регистрируется фотодиодами, фиксирующими отдельно интенсивность падающего и дифрагированного пучков.

#### **4. Порядок выполнения работы**

### **4.1 Расчетная часть**

1. Вычислть угол Брэгга  $\theta_{\rm K}$  между падающим и дифрагированным излучением по формуле:

$$
\theta_{\rm E} = \arctg\left(\frac{a}{b}\right),\,
$$

где *a* – половина расстояния между зеркалами; *b* – расстояние от центра отрезка между зеркалами до ФМП (рисунок 4.1).

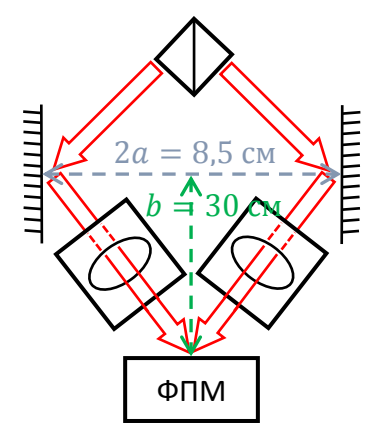

Рисунок 4.1 – Схематическое изображение схождения

2. Определить изменение показателя преломления  $\Delta n$  из формулы:

$$
\eta_{\scriptscriptstyle \mathcal{A}} = \sin^2\left(\frac{\Delta n \cdot L}{2\lambda \cdot n}\right) \implies \Delta n = \frac{\arcsin\left(\sqrt{\eta_{\scriptscriptstyle \mathcal{A}}}\right) \cdot 2\lambda \cdot n}{L},
$$

где  $\eta_{\mu}$  – дифракционная эффективность отраженного луча;  $\lambda$  – длина волны света;  $n$  – показатель преломления материала;  $L$  – толщина материала.

Определим эффективный коэффициент поглощения молекулы кра-3. сителя на длине волны экспозиции а из формулы:

$$
I_{abs} \approx I_0 \cdot \alpha \cdot L \implies \alpha = \frac{I_{abs}}{I_0 \cdot L'}
$$

где  $I_{abs}$  – интенсивность, потраченная на фотополимеризацию в начальный момент времени;  $I_0$  – интенсивность экспозирующего излучения;  $L$  – толщина материала.

#### $4.2$ Экспериментальная часть

- $1.$ Настроить установку, согласно рисунку 3.1
- $2.$ Открыть программу Polymer Gratings Experiment

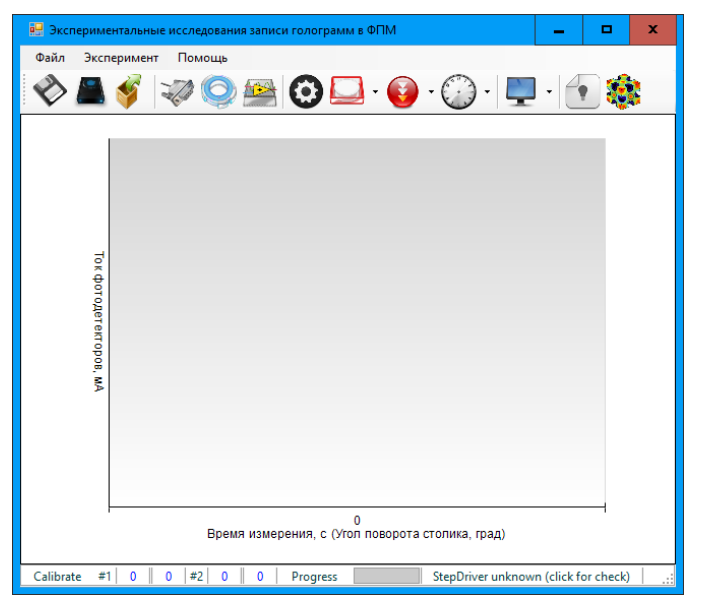

Рисунок 4.2 - Интерфейс программы

 $3.$ Откалибровать фотоприемники.

Для этого открыть параметры:

Эксперимент  $\rightarrow$  Параметры  $\rightarrow$  Параметры уст. записи.

Необходимо, чтобы минимальные и максимальные значения ADC#1 и ADC#2 соответствовали друг другу.

Установить образец фпм на позиционер и запустить двухпучковую 4. запись.

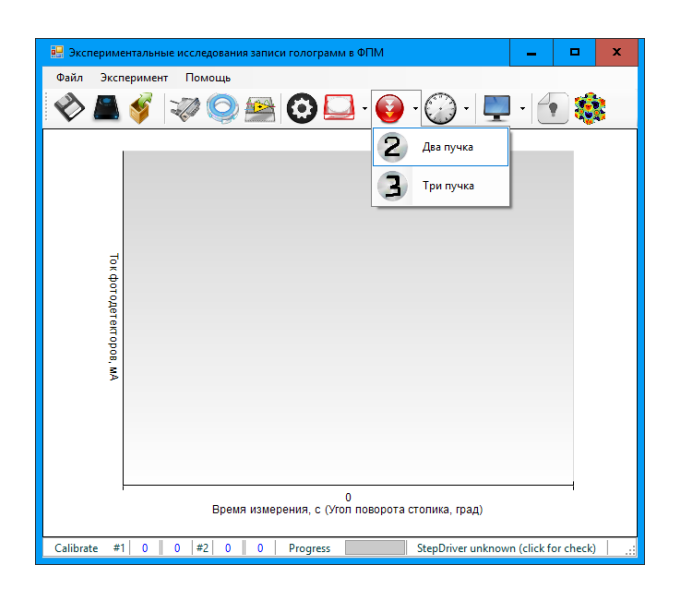

Рисунок 4.3 – Запись голограммы

5. После завершения процесса записи необходимо экспортировать данные в

Microsoft Excel, для дальнейшей обработки:

Файл → Экспорт → Все данные эксперимента.

6. Построить график зависимости дифракционной эффективности от времени записи ГФС.

7. Определить время полной записи ГФС по уровню 90% *д.*

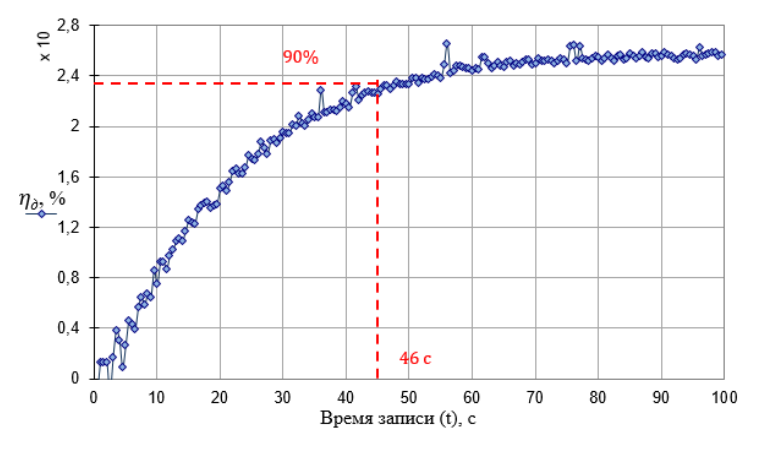

Рисунок 4.4 – Определение времени записи

8. Далее необходимо выполнить моделирование в программе Polygrating, чтобы сравнить с полученными данными в эксперименте. Для этого необходимо подобрать параметры в программе:

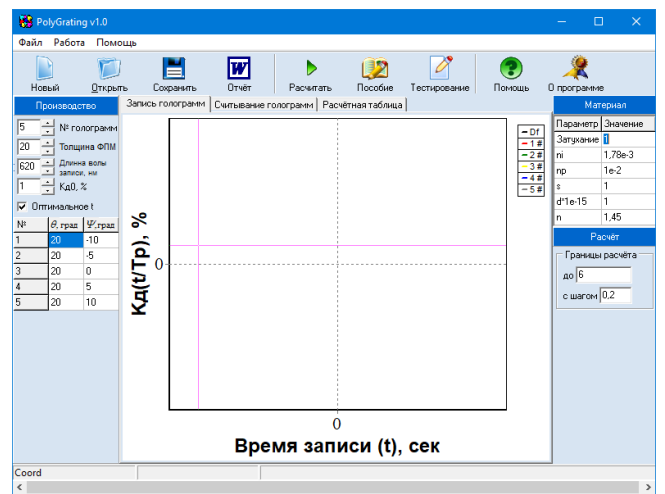

Рисунок 4.5 – Интерфейс программы Polygrating

9. Сравнить результаты моделирования и эксперимента. Сделать выводы по проделанной работе.

## **4. Содержание отчета**

1. Название работы, цель работы, и схемы экспериментальных установок с полным описанием работы (схемы и описание установок должны соответствовать логической цепочке действий).

2. Результаты расчетов и моделирования. Сравнить результаты с экспериментами (соблюдая логическую последовательность выполнения расчетов и экспериментов).

- 3. Результаты вычисления параметров.
- 4. Анализ полученных результатов и заключение.

## **Рекомендуемая литература**

1. Голографические фотонные структуры в фотополимерных материалах. Учебное пособие / С.Н. Шарангович. – Томск: Томск. гос. ун-т систем упр. и радиоэлектроники, 2015. – 191 с.

2. ОС ТУСУР 01-2013 Работы студенческие по направлениям подготовки и специальностям технического профиля. Общие требования м правила оформления.- Взамен ОС ТУСУР 6.,1-97; Введ. 03.12.131- М: Изд-во стандартов, 2013.-53 с. (Дата обращения 20.10.17 г).

## **2. ЛАБОРАТОРНАЯ РАБОТА №2 ИССЛЕДОВАНИЕ ГОЛОГРАФИЧЕСКОГО ФОРМИРОВАНИЯ ДВУМЕРНЫХ ФОТОННЫХ СТРУКТУР МЕТОДОМ ПОСЛЕДОВАТЕЛЬНОГО УГЛОВОГО МУЛЬТИПЛЕКСИРОВАНИЯ**

## **СОДЕРЖАНИЕ**

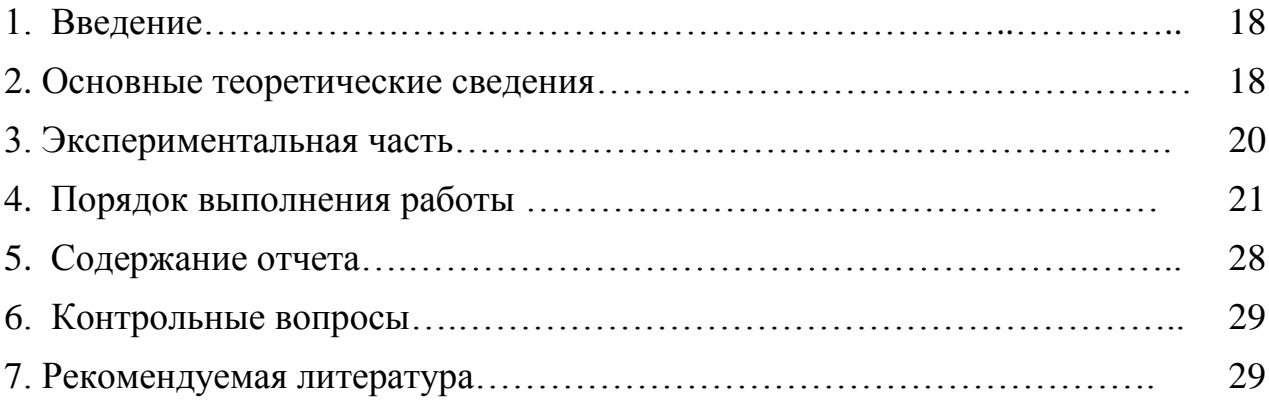

#### 1 Ввеление

Цель работы: исследование голографического формирования двумерных фотонных структур в фотополимерном материале методом последовательного углового мультиплексирования.

#### 2 Основные теоретические сведения

В данной лабораторной работе рассматривается формирование наложенных голографических дифракционных решеток (НГДР) при их последовательной голографической записи в ФПМ в условиях углового мультиплексирования с целью определения условий записи для получения НГДР с заданными дифракционными характеристиками.

Принцип последовательной записи НГДР показан на рисунке 1.1. Дифракционные решётки записываются последовательно с одинаковым или различным углом схождения записывающих лазерных пучков  $\Theta^i$  и различаются углами наклона  $\Psi_i$ векторов решетки  $K_i$ .

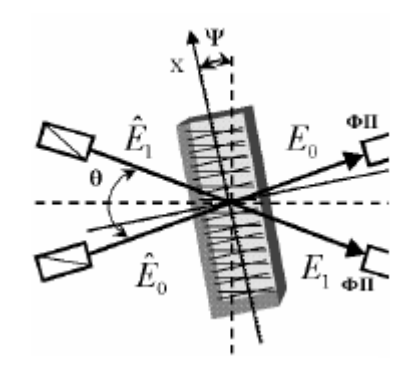

Рисунок 1.1 – Принцип последовательной записи НГДР [1]

Так как запись ГДР является последовательной, то в модели для каждой ГДР необходимо учесть изменение начальной концентрации мономера, для чего необходимо ввести в исходные выражения индекс *i*, обозначающий номер записываемой ГДР, а время сделать текущим.

Пусть два когерентных, квазимонохроматических световых пучка с амплитудными профилями  $E_0(r)$ ,  $E_1(r)$  и волновыми векторами  $k_0$  и  $k_0$  на границе раздела сред распространяются под углами  $\Theta_0$  и  $\Theta_1$  внутри плоского поглощающего фотополимерного слоя ( $0 \le y \le d$ ). Будем считать, что 0  $k_0$  и  $k_1$  лежат в плоскости ХОҮ. Оптическое поле внутри ФПМ толщиной *d* запишем в следующем виде [1]:

$$
E(r,t) = \sum_{j=0,1} e_j \cdot E_j(r) \cdot e^{-\frac{\alpha(t,r)}{2}(N_j \cdot r)} \cdot e^{i \cdot (\omega \cdot t - k'_j \cdot r)} + \kappa. c.,
$$

где  $e_i$ -вектор поляризации,  $\alpha(t,r)$  - коэффициент поглощения ФПМ,  $r$  - радиусвектор,  $k_i = k \times N_i$ ,  $k=n\omega/c$  – волновое число и  $N_i$  – нормаль к волновому фронту, п- показатель преломления.

Запишем выражение для распределения интенсивности интерференционной картины светового поля [1]:

$$
I^{i}(t,r) = I_{0}^{i}(t,x,y) \cdot [1 + m^{i}(t,x,y) \cdot cos(K_{1}^{i} \cdot r)],
$$
  
\n
$$
\text{где } m^{i}(t,x,y) = 2\sqrt{I^{0i}(t,x,y) \cdot I^{1i}(t,x,y)} \cdot (e_{1} \cdot e_{0})/(I^{0i}(t,x,y) + I^{1i}(t,x,y)) - \text{norxahbidi kohtparu Hurreptpeperiunothök kapruhi, } I_{0}^{i}(t,x,y) = \{I^{0i}(t,x,y) + I^{1i}(t,x,y)\}, \qquad I^{0i}(t,x,y) = I_{0}^{i}(x) \cdot e^{-\alpha(t,x,y) \cdot y/cos(\theta_{0}^{i})}, \qquad I^{1i}(t,x,y) = I_{1}^{i}(x) \cdot e^{-\alpha(t,x,y) \cdot y/cos(\theta_{1}^{i})} - \text{ght mponyckanouleй геометрии записи, } I^{1i}(t,x,y) = I_{1}^{i}(x) \cdot e^{-\alpha(t,x,y) \cdot (d-y)/cos(\theta_{1}^{i})} - \text{ght morpakanouleй геометрии записи; } I_{j}(x) = |E_{j}(x)|^{2},
$$
  
\n
$$
j = 0,1; K_{1} = k'_{0} - k'_{1}, i - \text{homep наложенной решетки.}
$$

Основным требованием к НГДР для мультиплексоров/ демультиплексоров, является равенство их эффективностей. Для получения равных эффективностей каждой НГДР, для каждой следующей НГДР выбрано соответствующее время записи. Увеличение времени записи каждой следующей НГДР обусловлено уменьшением концентрации мономера, приводящей к увеличению времени полимеризации ( $b=T_p/T_m$  растет), и как следствие, увеличению вклада диффузии в формирование ДР. Т.о., увеличение вклада диффузионного механизма в формирование НГДР, приводит к тому, что для достижения амплитуды первой гармоники заданной величины требуется меньше мономера для каждой последующей НГДР за счет диффузии мономера из темных областей в светлые.

На рисунке 1.2 показаны зависимости времени записи каждой НГДР. Видно, что время записи каждой последующей НГДР больше, чем для предыдущей, причем зависимость имеет нелинейный характер. Из рисунка 1.2 видно, что чем больше количество записываемых НГДР, тем меньше отличаются время записи предыдущей и последующей НГДР, т.е. с увеличением количества записываемых НГДР, наклон кривой уменьшается.

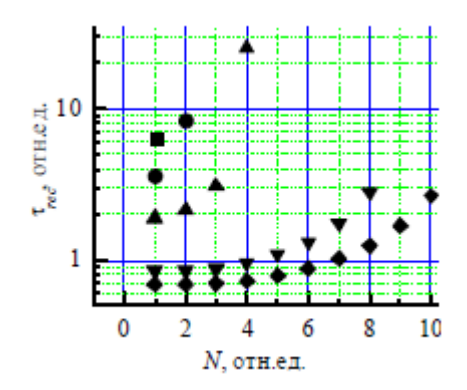

Рисунок 2.2 – Результаты расчетов последовательной записи НГДР в ФПКМ с равными эффективностями дифракции [1]

### **3. Экспериментальная часть**

Схема экспериментальной установки для голографического формирования двумерных фотонных структур в ФПМ методом последовательного углового мультиплексирования представлена на рисунке 3.1.

**Процесс записи:** Источником излучения послужил He-Ne лазер с длиной волны  $\lambda = 633$  нм. Диаметр выходного пучка  $\phi = 1$  мм. Далее излучение проходит через коллиматор, увеличивающий диаметр пучка до ∅ = 4 мм. После коллиматора пучок, отразившись от зеркала, проходит через светоделительный куб (СК). Образовавшиеся два пучка падают на зеркала. Отраженные от зеркал лучи локализуются таким образом, чтобы световые пучки сошлись в одной точке на фотополимерном материале (ФПМ). В результате осуществляется формирование одномерной голографической фотонной структуры (ГФС) на ФПМ двулучевой записью. При повороте ФПМ на ∆ $\Psi$  производится запись нескольких пересекающихся одномерных ГФС, таким образом, осуществляется последовательное угловое мультиплексирование, которое позволяет формировать двумерную ГДР.

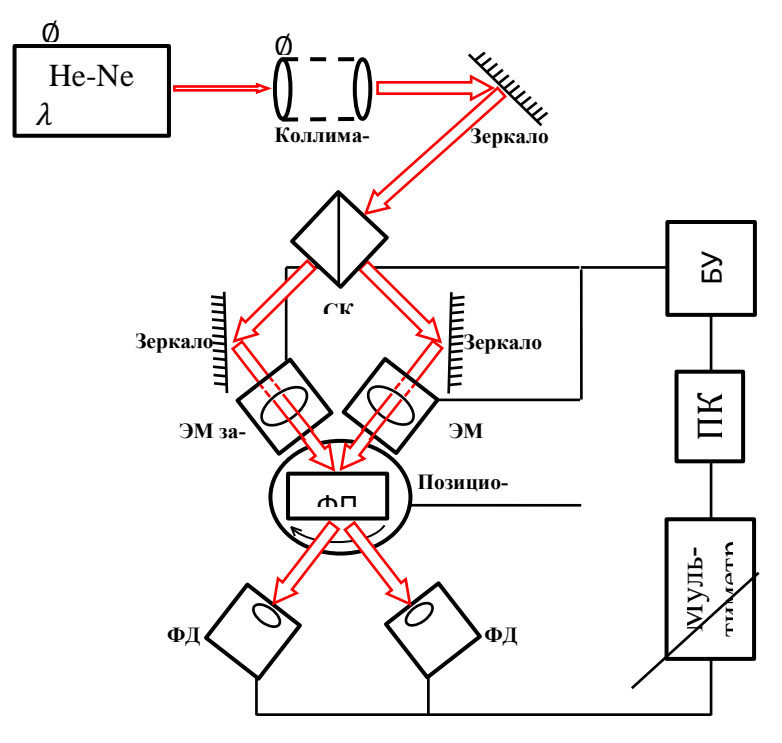

Рисунок 3.1 – Экспериментальная установка для голографического формирования одномерных фотонных структур двулучевой записью

#### Порядок выполнения работы  $\overline{\mathbf{4}}$

- 1. Перед началом работы с установкой необходимо проверить:
	- $\left( \frac{1}{2} \right)$ Все пучки света должны быть на одном уровне с лазером;
	- $(2)$ Пучки света сходятся в одной точке ФПМ образца;
	- $3)$ Проходящие пучки попадают полностью на фотоприемники.
- 2. Определить время записи двумерной решетки при последовательном угловом мультиплексировании:

На полученном из первой лабораторной работы графике ДЭ фиксируем уровень 0.9 от максимума ДЭ. Далее, ДЭ до уровню 0.9 делим на 3 равных по амплитуде участка и находим время записи для каждой из трех решеток. Данный этап проиллюстрирован на рисунке 4.1.

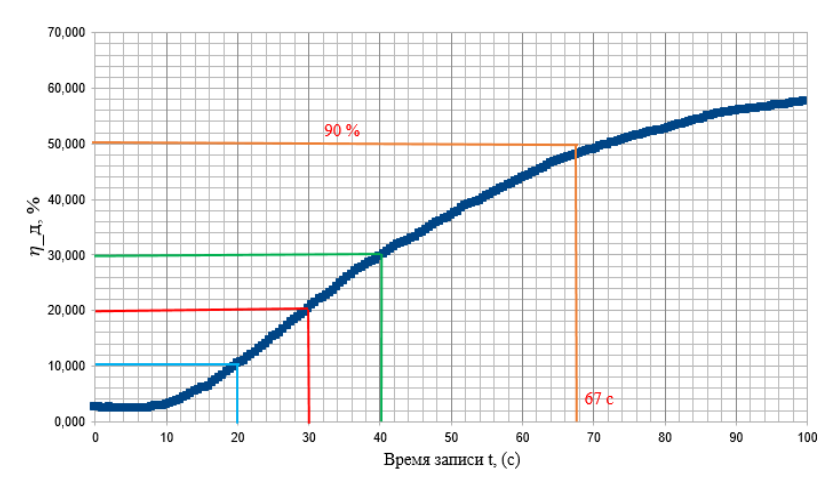

Рисунок 4.1 – Зависимость дифракционной эффективности  $\eta_A$  одномерной решетки от времени записи

Тогда  $t_1$  – время записи первой ДР,  $t_2$  – время записи второй ДР,  $t_3$  – время записи третей ДР.

3. Работа с компьютером:

Заходим на диск D и открываем директорию: Polymer Gratings Experiment/ Polymer Gratings Experiment/bin/Debug/Polymer Gratings Experiment.exe. Открывается главное окно программы (рисунок 4.2):

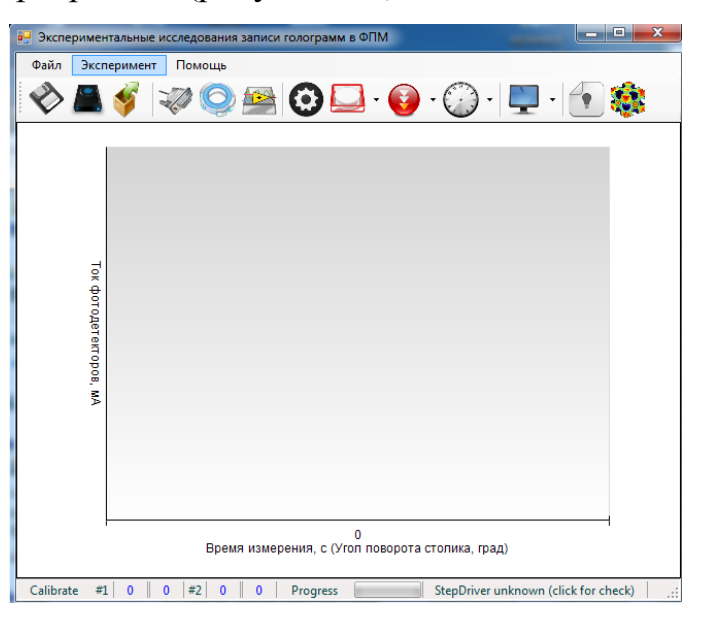

Рисунок 4.2 – Главное окно программы

4. Далее, заходим во вкладку эксперимент/параметры/параметры установки записи. Проверяем работоспособность фотоприемников без засветки и с ней. Значения фотоприемников должно быть практически равными.

5. Проверив работоспособность затворов и фотоприемников, заходим во вкладку Эксперимент/параметры/параметры эксперимента. Устанавливаем время засветки для первой голограммы, исходя из времени записи заданной дифракционной эффективности, полученной из первой лабораторной работы. Данный этап проиллюстрирован на рисунке 4.3.

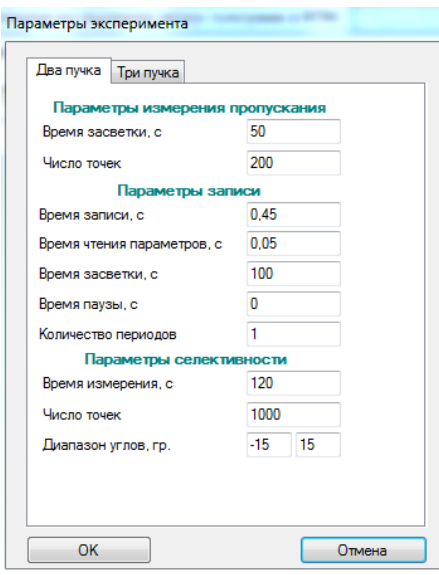

Рисунок 4.3 – Параметры эксперимента

6. После настройки программы, необходимо вручную сместить поворотный столик на заданный угол (задано преподавателем). Далее в программе нажать «Запись/Два пучка». Пойдет процесс записи на заданном угле. При окончании процесса, все данные записи записываются в файл Excel. Для того чтобы сохранить данные, нажимаем вкладку «Добавить запись», далее, вкладку «Файл/Экспорт», выберете пункт «Все данные с эксперимента», укажите путь сохранения файла, готово. На рисунке 4.4-4.5 проиллюстрирован процесс работы с программой во время записи.

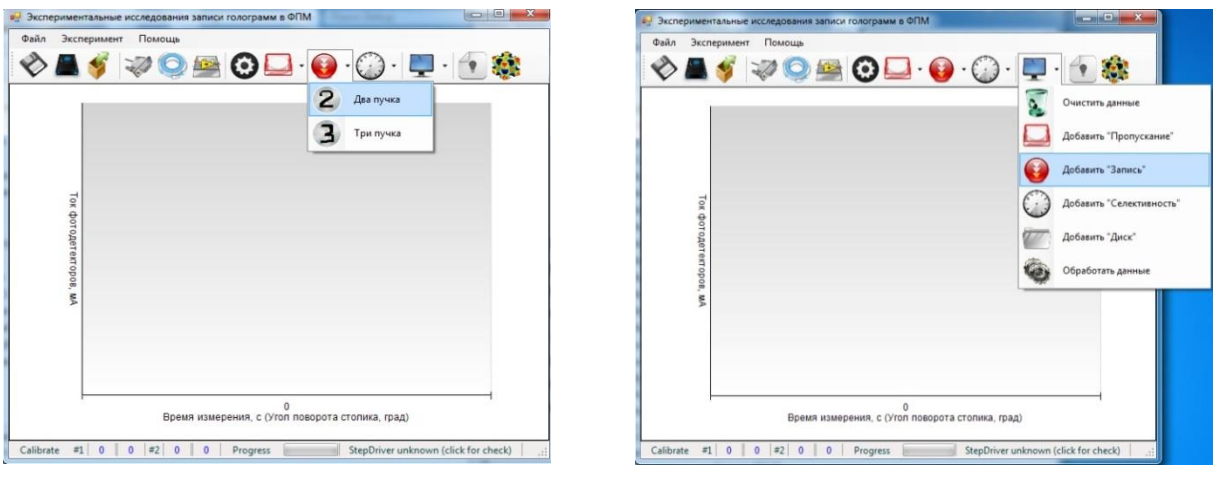

 $\mathbf{a}$ 

б

Рисунок 4.4 - а) Процесс записи; б) Добавление данных записи

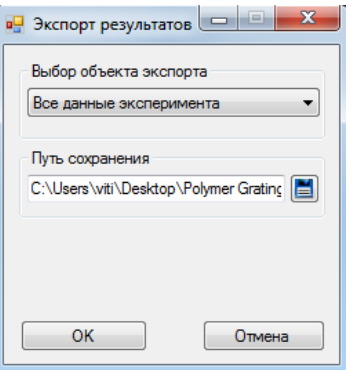

Рисунок 4.5 – Сохранение данных эксперимента

- 7. Снять данные аналогичным образом для двух других углов, в параметрах эксперимента при этом указывая новое время записи, найденное исходя из равенства эффективности дифракции из первой лабораторной работы.
- 8. Обработка результатов:

Открыть файл Excel, где находятся данные по первой записи ДР. Подсчитать дифракционную эффективность (ДЭ) для каждого момента записи. Для этого в поле D  $\overline{B}$ строчке 7. указываем формулу ДЛЯ нахождения ДЭ  $\langle 100*C7/(B7+C7)\rangle$  и растягиваем данное выражение. В итоге получается столбец значений дифракционной эффективности. Данный этап проиллюстрирован на рисунке 4.6.

| D7<br>٠                  |              |                   | $f_x$                        | $= B7*100/(B7+C7)$ |              |           |         |         |
|--------------------------|--------------|-------------------|------------------------------|--------------------|--------------|-----------|---------|---------|
| $\cal A$                 | А            | B                 | с                            | D                  | Е            | F         | G       | н       |
|                          |              | Сохраненные серии |                              |                    |              |           |         |         |
| $\overline{\phantom{a}}$ |              |                   | Серия #0 03.11.2017t.r=0.45  |                    | $t.p = 0.05$ | $T.r=100$ | $T.p=0$ | $N.p=1$ |
| 3                        |              |                   |                              |                    |              |           |         |         |
| 4                        | Данные серий |                   |                              |                    |              |           |         |         |
| 5                        | Серия #0     |                   |                              |                    |              |           |         |         |
| 6                        |              |                   | Время, с   ADC1, мА ADC2, мА |                    |              |           |         |         |
|                          |              | 4                 |                              | 285 1,384083       |              |           |         |         |
| 8                        | 0.5          | 3                 | 282                          | 1.052632           |              |           |         |         |
| 9                        |              | 4                 | 285                          | 1.384083           |              |           |         |         |
| 10                       | 1,5          | 4                 | 288                          | 1.369863           |              |           |         |         |
| 11                       | 2            | 4                 | 286                          | 1.37931            |              |           |         |         |
| 12                       | 2.5          | 4                 | 285                          | 1.384083           |              |           |         |         |

Рисунок 4.6 – Обработка результатов

9. Заполнить таблицы 4.1 для каждой из трех ДР, исходя из полученных данных.

Таблица 4.1 – Дифракционная эффективность *д*, измеряемая при записи i-ой ГФС на ФМП, расположенном относительно падающих лучей при  $\Delta\theta_i = \_\circ$ .

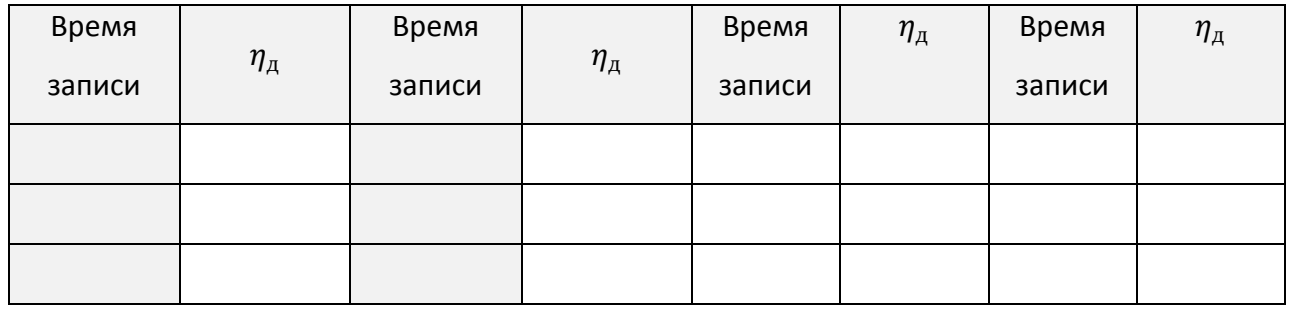

10.Аналогичным образом результат обработать для других углов записи, и эти данные скопировать в первый файл для построения общей диаграммы ДЭ. Данная диаграмма ДЭ проиллюстрирована на рисунке 4.4.

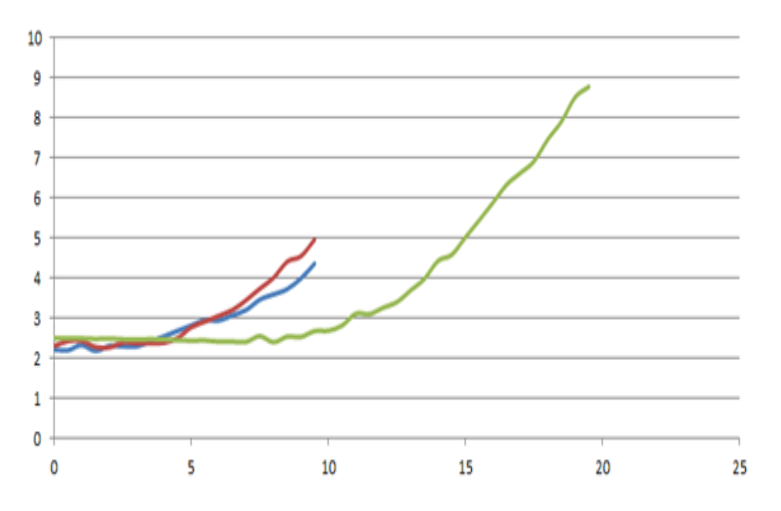

Рисунок 4.7 – Зависимость дифракционной эффективности каждой решетки от времени записи при последовательном угловом мультиплексировании

 $1.$ Определить изменение показателя преломления  $\Delta n$  для каждой решетки исходя из формулы:

$$
\eta_{\scriptscriptstyle \mathcal{A}} = \sin^2\left(\frac{\Delta n \cdot L}{2\lambda \cdot n}\right) \implies \Delta n = \frac{\arcsin\left(\sqrt{\eta_{\scriptscriptstyle \mathcal{A}}}\right) \cdot 2\lambda \cdot n}{L},
$$

где  $\eta_{\text{I}}$  – дифракционная эффективность отраженного луча;  $\lambda$  – длина волны света;  $n$  – показатель преломления материала;  $L$  – толщина материала. И записать значения в таблицу 3.2.

Таблица 3.2 - изменение показателя преломления

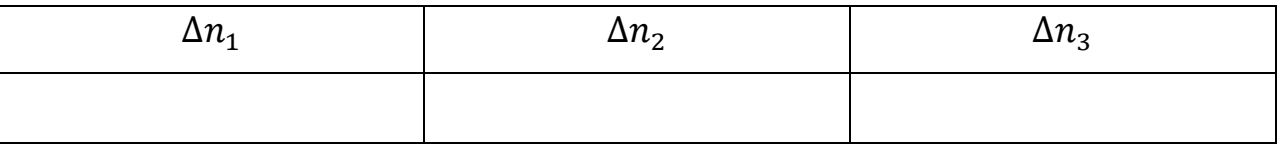

#### Моделирование

1. Открыть приложение Poly Grating, в левом меню указать: количество голограмм; толщину ФПМ; длину волны; угол между двумя падающими пучками и углы поворота ФПМ для каждой записываемой ДР; поставить галочку в поле «Оптимальное t»; Поставить значение КД (%), равное значению ДЭ первой записанной решетки. Данный этап проиллю стрирован на рисунке 4.1.

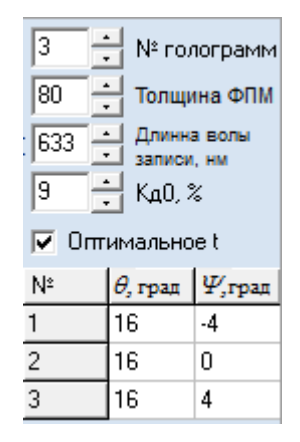

Рисунок 4.1 – Меню параметров записи

 $\overline{2}$ . Подобрать коэффициенты в правом меню программы (рисунок 4.2), добиться таких же значений ДЭ, как и в лабораторной работе.

| Параметр Значение |         |
|-------------------|---------|
| Затухание         |         |
| ni                | 1,78e-3 |
| np                | 1e-2    |
| Ś                 | 1       |
| d*1e-15           | 1       |
| n                 | 1,45    |

Рисунок 4.2 – Меню параметров материала

Подобрав параметры, получаем ДЭ трех решеток (рисунок 4.3).

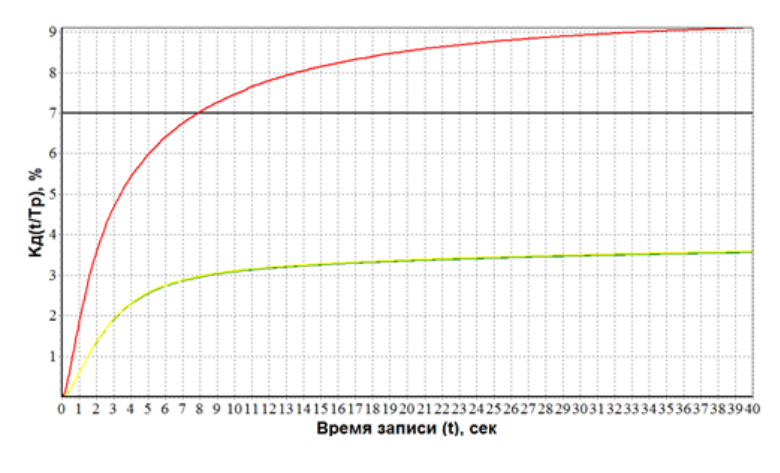

Рисунок 4.3 – Кинетика формирования трех записываемых ДР

3. Времена записи эксперимента и моделирования различаются, то необходимо ввести нормирующий коэффициент. Для выравнивания масштаба сравним значения времени по уровню 0,5 для первой записываемой ДР для обоих графиков:

$$
t_{\text{3kcn}} = 14 c;
$$
  

$$
t_{\text{pacv}} = 2.83 c.
$$

Отношение полученных значений дает коэффициент:

$$
K = \frac{14}{2.83} = 4.947.
$$

4. Перестроить экспериментальный график, используя полученный масштабный коэффициент. Результаты представлены на рисунке 4.4.

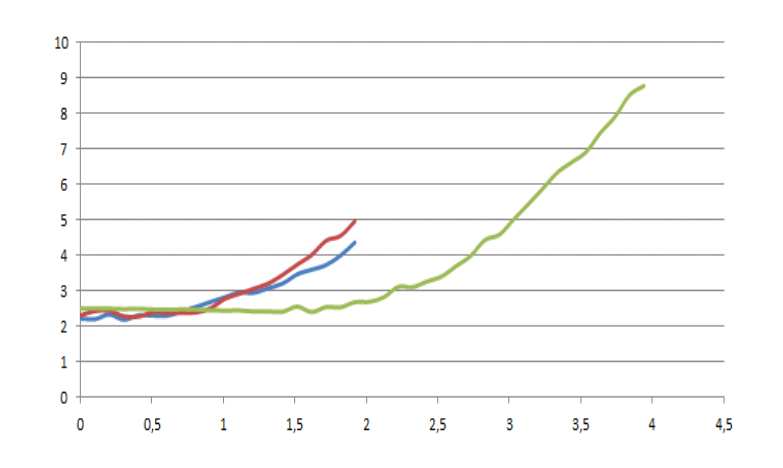

Рисунок 4.4 – Экспериментальная зависимость дифракционной эффективности  $\eta_{\partial}$  от времени записи  $t/K$ 

На рисунке 4.5 приведено моделирование кинетики формирования двумерной ГФС.

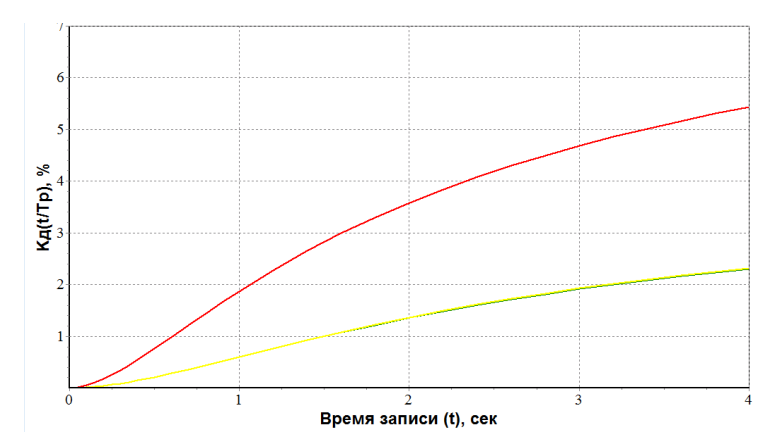

Рисунок 4.5 – Моделирование кинетики формирования двумерной ГФС

Из рисунка 4.4 видно, что графики 4.4 и 4.5 по характеру немного различаются, это связано с неточным подбором данных для моделирования.

## **5 Содержание отчета**

1 Название работы, цель работы, и схемы экспериментальных установок с полным описанием работы (схемы и описание установок должны соответствовать логической цепочке действий).

2 Результаты расчетов и моделирования. Сравнить результаты с экспериментами (соблюдая логическую последовательность выполнения расчетов и экспериментов).

3 Результаты вычисления параметров.

4 Анализ полученных результатов и заключение.

## **6 Контрольные вопросы**

1. В чем отличие одномерной ГДС от двумерной?

2. Как происходит процесс формирования двумерных ГДС?

3. От чего зависит дифракционная эффективность последующих записываемых решеток?

4. Какие преимущества дает голографическое формирование ГС в ФПМ?

## **7 Рекомендуемая литература**

3. Голографические фотонные структуры в фотополимерных материалах. Учебное пособие / С.Н. Шарангович. – Томск: Томск. гос. ун-т систем упр. и радиоэлектроники, 2015. – 191 с.

4. ОС ТУСУР 01-2013 Работы студенческие по направлениям подготовки и специальностям технического профиля. Общие требования м правила оформления.- Взамен ОС ТУСУР 6.,1-97; Введ. 03.12.131- М: Изд-во стандартов, 2013.-53 с. (Дата обращения 20.10.17 г).

## **3. ЛАБОРАТОРНАЯ РАБОТА №3 ИССЛЕДОВАНИЕ**  ДИФРАКЦИОННЫХ **ГОЛОГРАФИЧЕСКИХ ФОТОННЫХ СТРУКТУР**

## **Содержание**

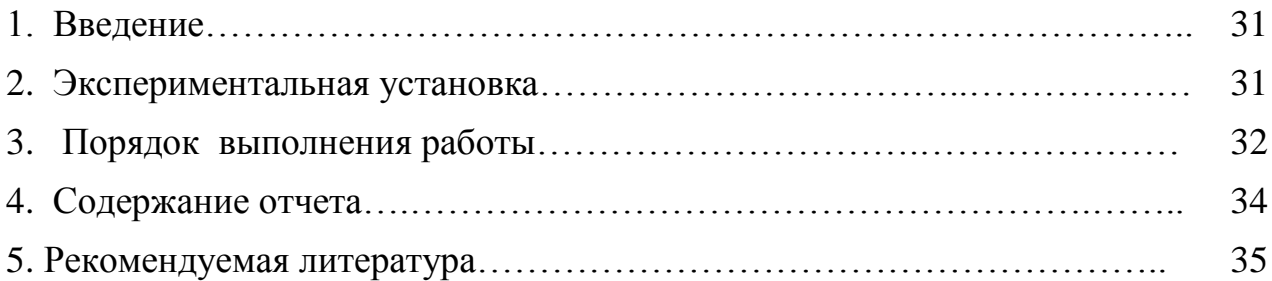

### **1 Введение**.

Цель работы: исследование дифракционных характеристик одномерных голографических фотонных структур .

### **2 Экспериментальная установка**

Схема экспериментальной установки для исследования дифракционных характеристик одномерных голографических фотонных структур, сформированных двулучевой записью представлена на рисунке 2.1.

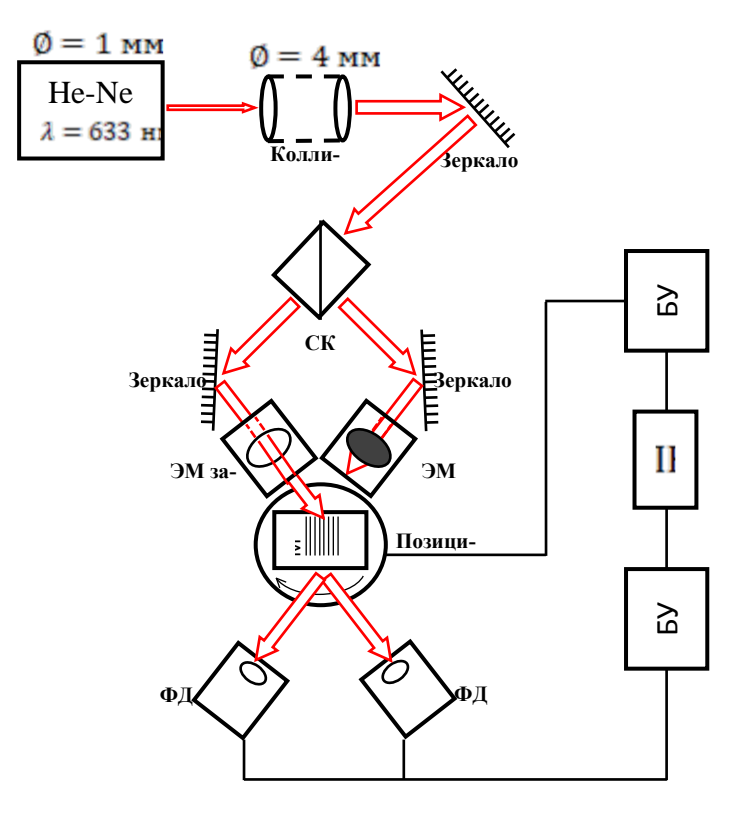

Рисунок 2.1 – Экспериментальная установка для исследования дифракционных характеристик одномерных ГФС

Источником излучения служит He-Ne лазер с длиной волны  $\lambda = 633$  нм. Диаметр выходного пучка  $\emptyset = 1$  мм. Далее излучение проходит через коллиматор, увеличивающий диаметр пучка до  $\emptyset = 4$  мм. После коллиматора пучок, отразившись от зеркала, проходит через светоделительный куб (СК). Образовавшиеся два пучка падают на зеркала. Один из отраженных от зеркал луч перекрывается электромеханическим затвором (ЭМЗ). Второй луч локализуется на входной грани фотополимерного материала (ФПМ), проходя, таким образом, через одномерную ГФС. В результате, на выходе ГДР формируются прошедший и дифрагированный лучи. Далее, изменяя положение ФМП относительно падающего луча в диапазоне -15°÷15°, при помощи фотодиодов регистрируется интенсивность падающего и дифрагированного лучей. Таким образом, по зафиксированным данным оценивается изменение интенсивности дифрагированного излучения  $I_n$  при отклонении от условий Брэгга.

## **3 Порядок выполнения работы**

- 1. Настроить установку, согласно рисунку 3.1
- 2. Открыть программу Polymer Gratings Experiment

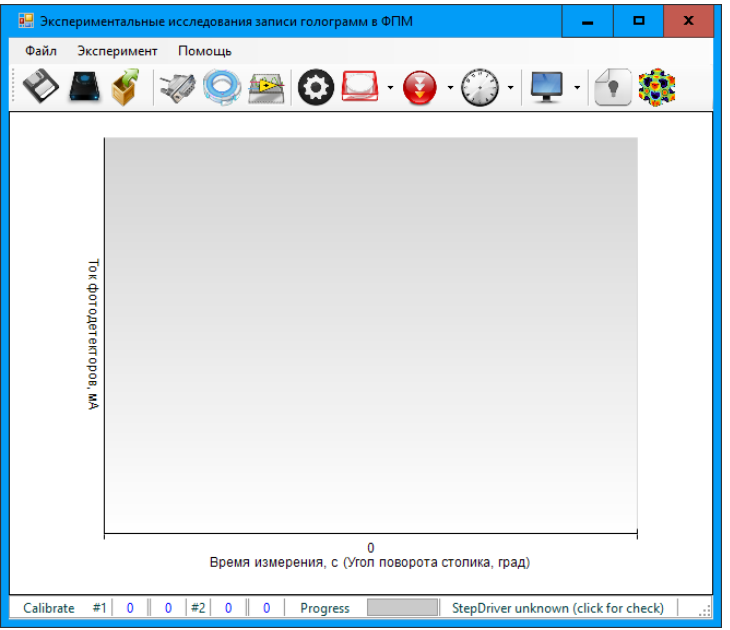

Рисунок 3.1 – Интерфейс программы

3. Откалибровать фотоприемники.

Для этого открыть параметры:

Эксперимент  $\rightarrow$  Параметры  $\rightarrow$  Параметры уст. записи.

Необходимо, чтобы минимальные и максимальные значения ADC#1 и ADC#2 соответствовали друг другу.

4. Установить образец ФПМ на позиционер и запустить считывание.

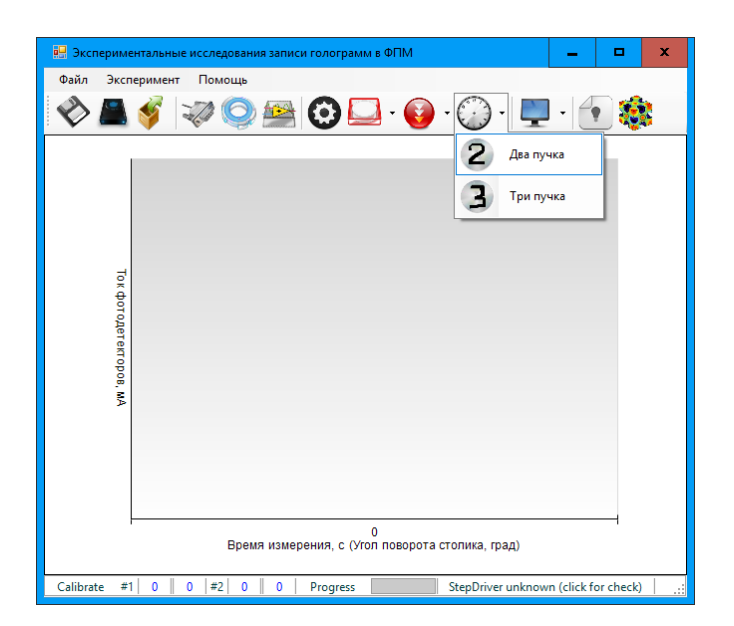

Рисунок 3.2 – Считывание голограммы

5. После завершения процесса Считывания необходимо экспортировать

данные в Microsoft Excel, для дальнейшей обработки:

 $\Phi$ айл  $\rightarrow$  Экспорт  $\rightarrow$  Все данные эксперимента.

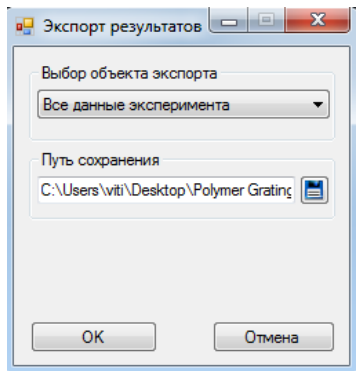

Рисунок 3.3 – Сохранение данных

6. Открыть файл Excel, где находятся данные по первой записи ДР. Подсчитать дифракционную эффективность (ДЭ) для каждого момента записи. Для этого в поле D в строчке 7, указываем формулу для нахождения ДЭ «=100\*C7/(B7+C7)» и растягиваем данное выражение. В итоге получается столбец значений дифракционной эффективности. Данный этап проиллюстрирован на рисунке 3.4.

|    | D7           | ٠                 | $\sim$                       | $f_x$    | $= B7*100/(B7+C7)$ |           |         |         |
|----|--------------|-------------------|------------------------------|----------|--------------------|-----------|---------|---------|
| ⊿  | А            | B                 | C                            | D        | Е                  | F         | G       | Н       |
|    |              | Сохраненные серии |                              |          |                    |           |         |         |
| 2  |              |                   | Серия #0 03.11.2017t.r=0.45  |          | $t.p=0,05$         | $T.r=100$ | $T.p=0$ | $N.p=1$ |
| 3  |              |                   |                              |          |                    |           |         |         |
| 4  | Данные серий |                   |                              |          |                    |           |         |         |
| 5  | Серия #0     |                   |                              |          |                    |           |         |         |
| 6  |              |                   | Время, с   ADC1, мА ADC2, мА |          |                    |           |         |         |
|    |              | 4                 | 285                          | 1,384083 |                    |           |         |         |
| 8  | 0.5          | 3                 | 282                          | 1.052632 |                    |           |         |         |
| 9  |              | 4                 | 285                          | 1,384083 |                    |           |         |         |
| 10 | 1,5          | 4                 | 288                          | 1.369863 |                    |           |         |         |
| 11 | 2            | 4                 | 286                          | 1.37931  |                    |           |         |         |
| 12 | 2.5          | 4                 | 285                          | 1.384083 |                    |           |         |         |

Рисунок 3.4 – Обработка результатов

7. Построить график изменения дифракционной эффективности  $\eta_{\rm A}$  (отн. ед.) при отклонении от условий Брэгга дифракционной эффективности  $\eta_A$ 

8. Определить максимальное значение

9. Пронормировав значения, оценить угловую селективность  $\Delta\theta$ , которая определяется по половинному уровню максимального значения дифракционной эффективности  $\eta_{\scriptscriptstyle\mathcal{A}}.$ 

10. Перейдя в логорифмический масштаб, оценить уровень эффективности (в дБ) боковых лепестков.

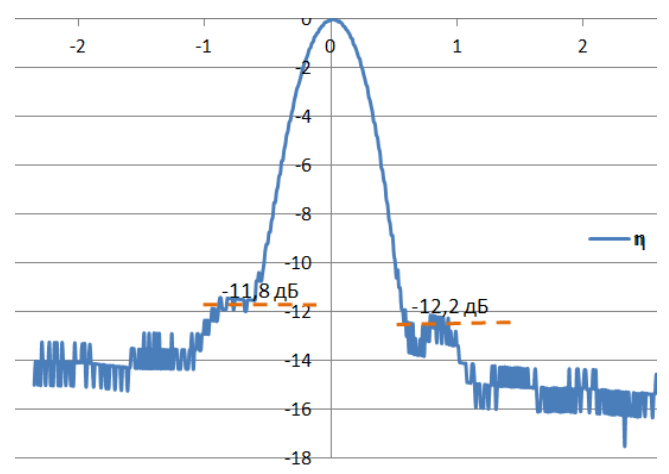

Рисунок 4.4 – Изменение дифракционной эффективности  $\eta_{\text{\tiny A}}$  (дБ) при отклонении от условий Брэгга

## **4. Содержание отчета**

1. Название работы, цель работы, и схемы экспериментальных установок с полным описанием работы (схемы и описание установок должны соответствовать логической цепочке действий).

- 2. Результаты расчетов и моделирования. Сравнить результаты с экспериментами (соблюдая логическую последовательность выполнения расчетов и экспериментов).
- 3. Анализ полученных результатов и заключение.

## **5. Рекомендуемая литература**

- 1. Голографические фотонные структуры в фотополимерных материалах. Учебное пособие / С.Н. Шарангович. – Томск: Томск. гос. ун-т систем упр. и радиоэлектроники, 2015. – 191 с.
- 2. ОС ТУСУР 01-2013 Работы студенческие по направлениям подготовки и специальностям технического профиля. Общие требования м правила оформления.- Взамен ОС ТУСУР 6.,1-97; Введ. 03.12.131- М: Изд-во стандартов, 2013.-53 с. (Дата обращения 20.10.17 г).

## **4. ЛАБОРАТОРНАЯ РАБОТА №4 ИССЛЕДОВАНИЕ**  ДИФРАКЦИОННЫХ **ГОЛОГРАФИЧЕСКИХ ФОТОННЫХ СТРУКТУР СОДЕРЖАНИЕ**

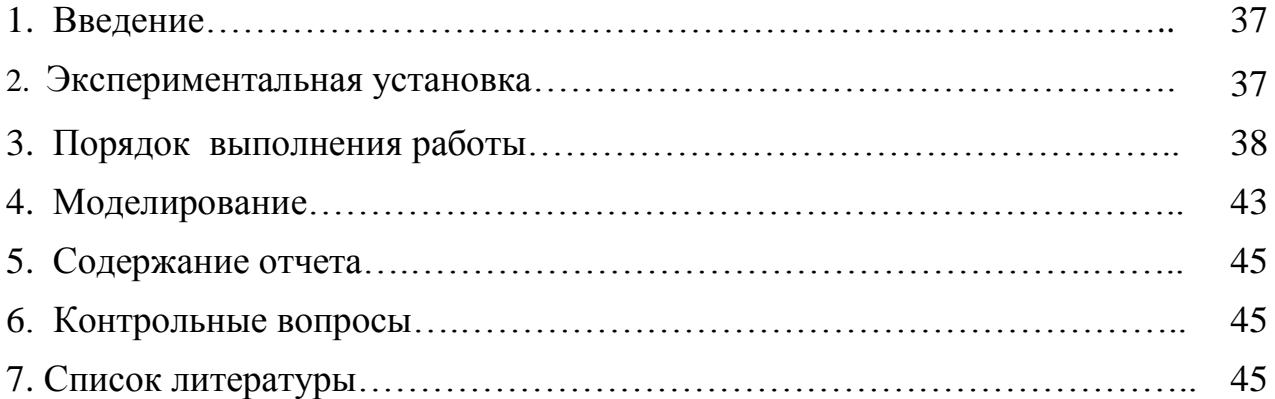

### **1 Введение**

Цель работы: исследование дифракционных характеристик двумерной фотонной структуры в фотополимерных материалах, сформированных методом последовательного углового мультиплексирования.

#### **2 Экспериментальная установка**

Схема экспериментальной установки для исследования дифракционных характеристик двумерных голографических фотонных структур, сформированных двулучевой записью методом последовательного углового мультиплексирования представлена на рисунке 2.1.

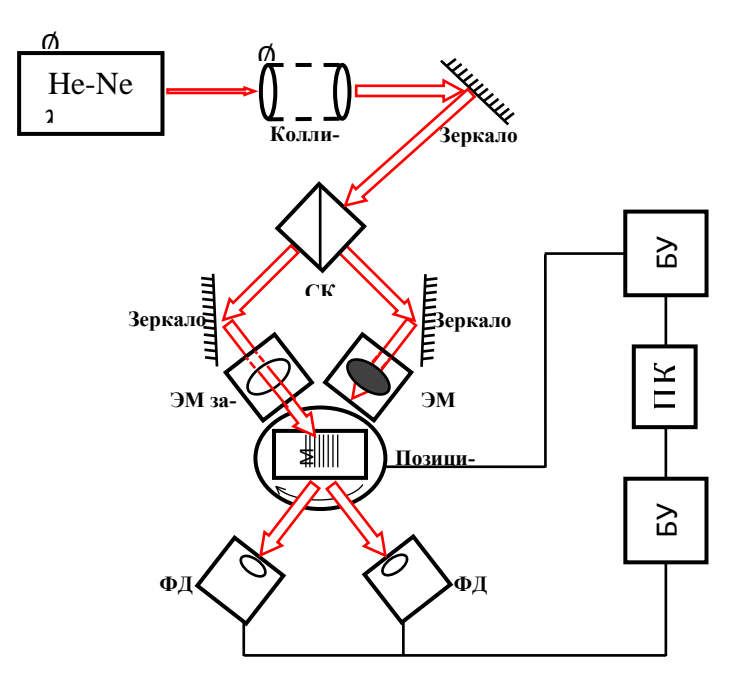

Рисунок 2.1 – Экспериментальная установка для исследования дифракционных характеристик двумерных ГФС

Источником излучения служит He-Ne лазер с длиной волны  $\lambda = 633$  нм. Диаметр выходного пучка  $\emptyset = 1$  мм. Далее излучение проходит через коллиматор, увеличивающий диаметр пучка до  $\emptyset = 4$  мм. После коллиматора пучок, отразившись от зеркала, проходит через светоделительный куб (СК). Образовавшиеся два пучка падают на зеркала. Один из отраженных от зеркал луч перекрывается электромеханическим затвором (ЭМЗ). Второй луч локализуется на входной грани фотополимерного материала (ФПМ), проходя, таким образом, через одномерную ГФС. В результате, на выходе ГДР формируются прошедший и дифрагированный лучи. Далее, изменяя положение ФМП относительно падающего луча в диапазоне -30°÷30°, при помощи фотодиодов регистрируется интенсивность падающего и дифрагированного лучей. Таким образом, по зафиксированным данным оценивается изменение интенсивности дифрагированного излучения  $I_n$  при отклонении от условий Брэгга.

## **3 Порядок выполнения работы**

- 1. Перед началом работы с установкой необходимо проверить:
	- Все пучки света должны быть на одном уровне с лазером;
	- Пучки света сходятся в одной точке ФПМ образца;
	- Проходящие пучки попадают полностью на фотоприемники.
- 2. Работа с компьютером:

Заходим на диск D и открываем директорию: Polymer Gratings Experiment/ Polymer Gratings Experiment/bin/Debug/Polymer Gratings Experiment.exe. Открывается главное окно программы (рисунок 3.1):

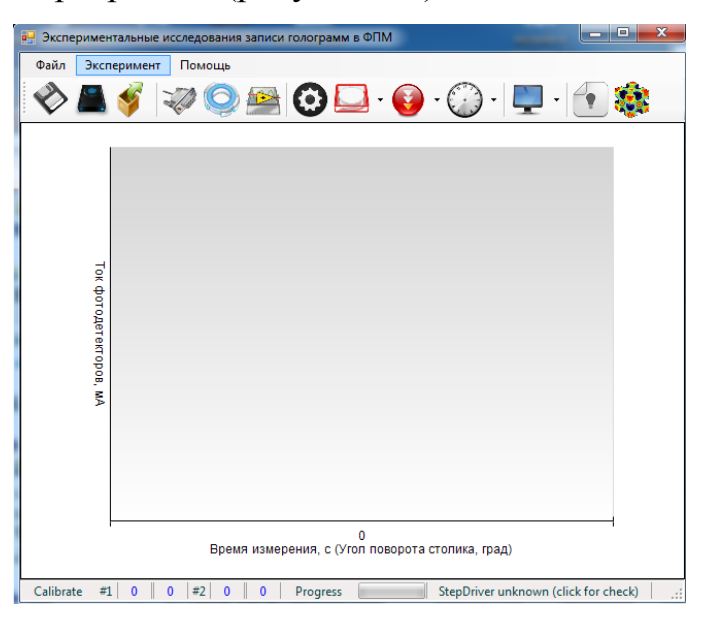

Рисунок 3.1 – Главное окно программы

Далее, заходим во вкладку  $\rightarrow$ эксперимент/параметры/параметры установки записи. Проверяем работоспособность фотоприемников без засветки и с ней. Значение фотоприемников должно быть практически равным.

Проверив работоспособность затворов и фотоприемников, заходим во вкладку Эксперимент/параметры/параметры эксперимента. Устанавливаем в параметрах селективности диапазон углов от минус 10 до 10, число точек для лучшей точности ставится 1000. Данный этап проиллюстрирован на рисунке  $3.2.$ 

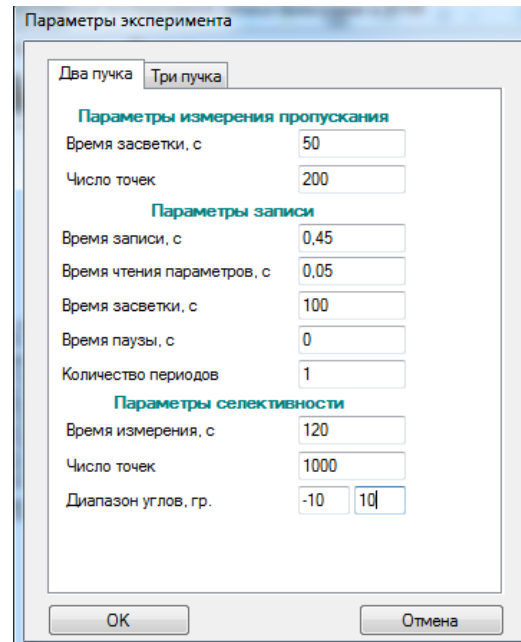

Рисунок 3.2 – Параметры эксперимента

После настройки программы, открываем вкладку Эселективность бираем пункт  $\rightarrow$  «2 пучка». Пойдет процесс считывания голограммы. При окончании процесса, все данные записи записываются в файл Excel. Для того чтобы сохранить данные, нажимаем вкладку «Добавить селективность»,

далее, вкладку  $\rightarrow$  «Файл/Экспорт», выберете пункт  $\rightarrow$  «Все данные с эксперимента», укажите путь сохранения файла, готово. На рисунке 3.3-3.4 проиллюстрирован процесс работы с программой во время записи.

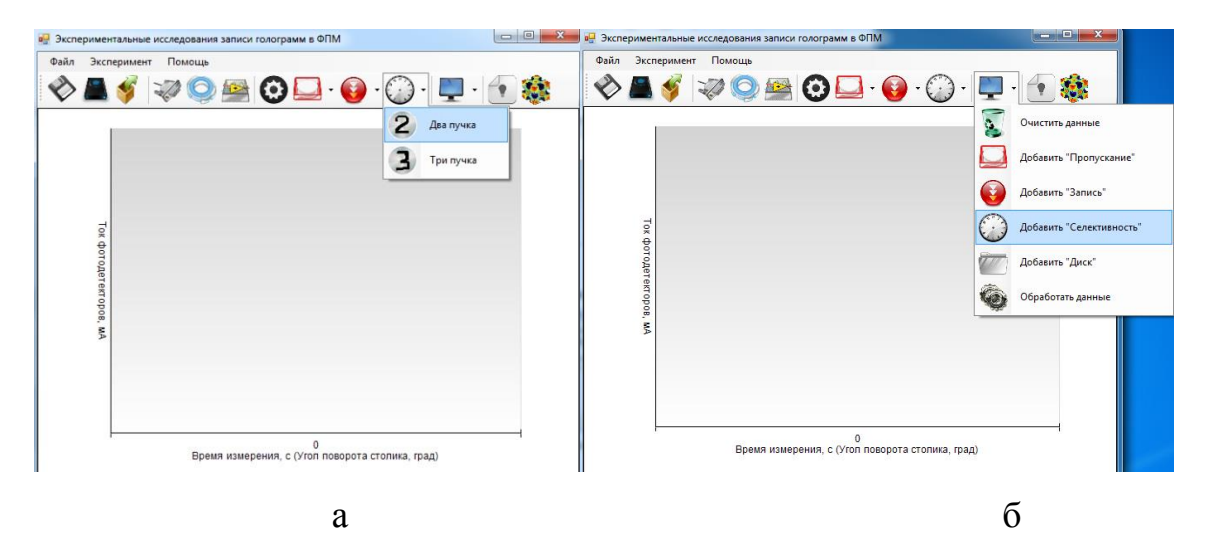

Рисунок 3.3 – а) Процесс записи; б) Добавление данных записи

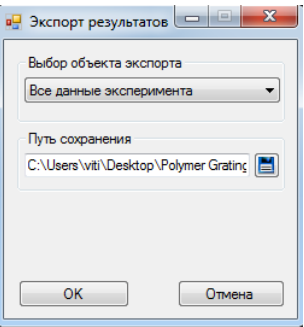

Рисунок 3.4 – Сохранение данных эксперимента

## 3. Обработка результатов:

Открыть файл Excel, где находятся данные по угловой селективности ДРок. Подсчитать дифракционную эффективность (ДЭ). Для этого в поле D в строчке 7, указываем формулу для нахождения ДЭ «=100\*C7/(B7+C7)» и растягиваем данное выражение. В итоге получается столбец значений дифракционной эффективности. Данный этап проиллюстрирован на рисунке 3.5.

| $f_x$<br>$= B7*100/(B7+C7)$<br>D7<br>÷ |              |    |                             |               |            |          |         |         |
|----------------------------------------|--------------|----|-----------------------------|---------------|------------|----------|---------|---------|
|                                        | А            | в  | с                           | D             | Е          | F        | G       | Н       |
| Сохраненные серии                      |              |    |                             |               |            |          |         |         |
| $\overline{2}$                         |              |    | Серия #0 03.11.2017t.r=0,45 |               | $t.p=0,05$ | $T.r=15$ | $T.p=0$ | $N.p=1$ |
| 3                                      |              |    |                             |               |            |          |         |         |
| 4                                      | Данные серий |    |                             |               |            |          |         |         |
| 5                                      | Серия #0     |    |                             |               |            |          |         |         |
| 6                                      |              |    | Время, с ADC1, мА ADC2, мА  |               |            |          |         |         |
| 7                                      | -4,9992      | 56 |                             | 4095 1,349073 |            |          |         |         |
| 8                                      | -4,9896      | 57 | 4095                        | 1,372832      |            |          |         |         |
| 9                                      | $-4,98$      | 57 | 4095                        | 1,372832      |            |          |         |         |
| 10                                     | $-4,9704$    | 56 | 4095                        | 1,349073      |            |          |         |         |
| 11                                     | $-4.9596$    | 57 | 4095                        | 1,372832      |            |          |         |         |

Рисунок 3.5 – Обработка результатов

4. Данные из эксперимента занести в таблицу 3.1.

Таблица 3.1 – Изменение интенсивности дифрагированного излучения  $I_{\text{A}}$  при отклонении от условий Брэгга

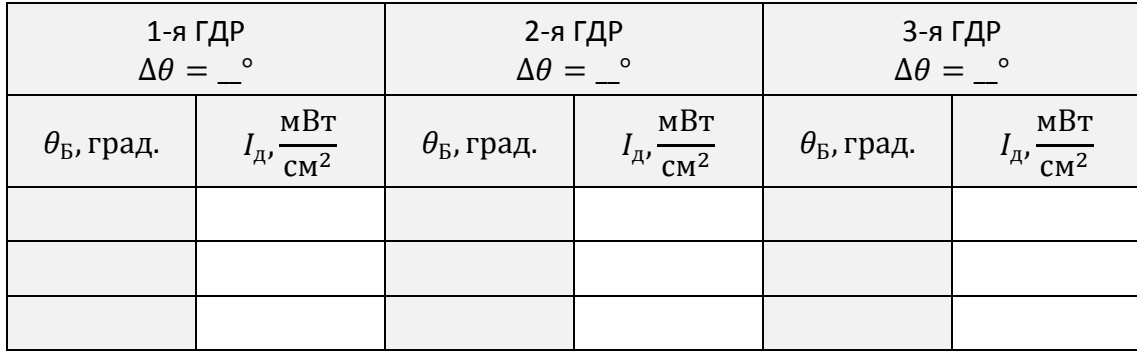

5. Построить график изменения интенсивности дифрагированного излучения  $I_{\scriptscriptstyle\rm A}$  (м $\rm {Br/cm}^2)$  при отклонении от условий Брэгга рисунке 3.6.

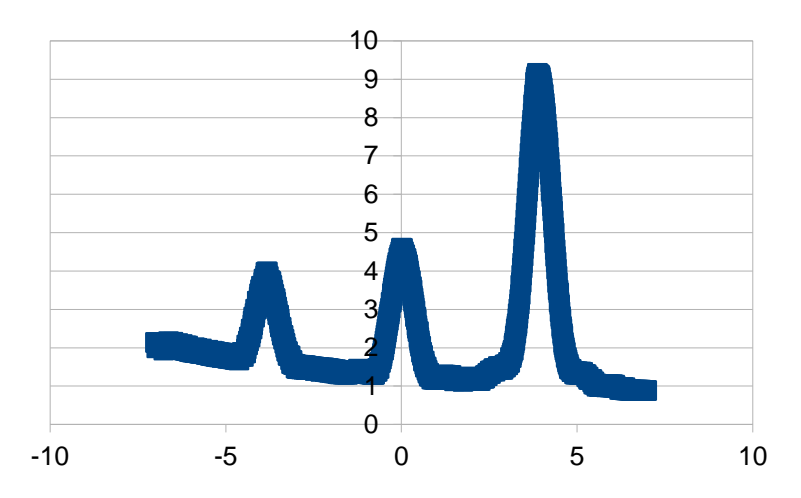

Рисунок 3.6 – Изменение интенсивности дифрагированного излучения  $I_{\rm A}$  при отклонении от условий Брэгга

6. Заполнить таблицу 3.2. Измеренные значения  $I_{\rm A}$  нормируются относительно самого большого значения.

Таблица 3.2 – Изменение интенсивности дифрагированного излучения  $I_{\rm \mu}$  (отн. ед.) при отклонении от условий Брэгга

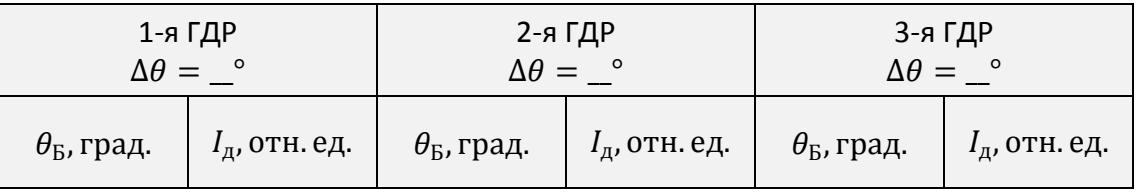

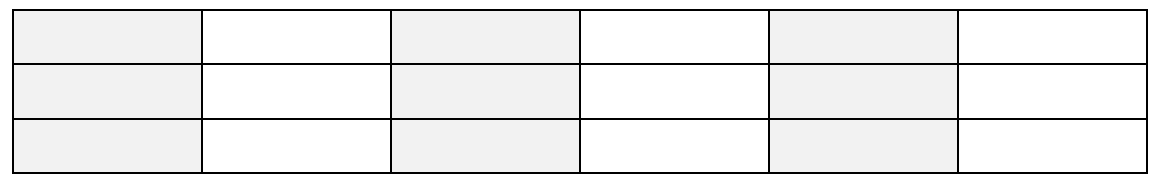

7. Построить график изменения интенсивности дифрагированного излучения  $I_{\rm \mu}$  (отн. ед.) при отклонении от условий Брэгга и определить по уровню 0.5 угловую селективность (рисунок 3.7).

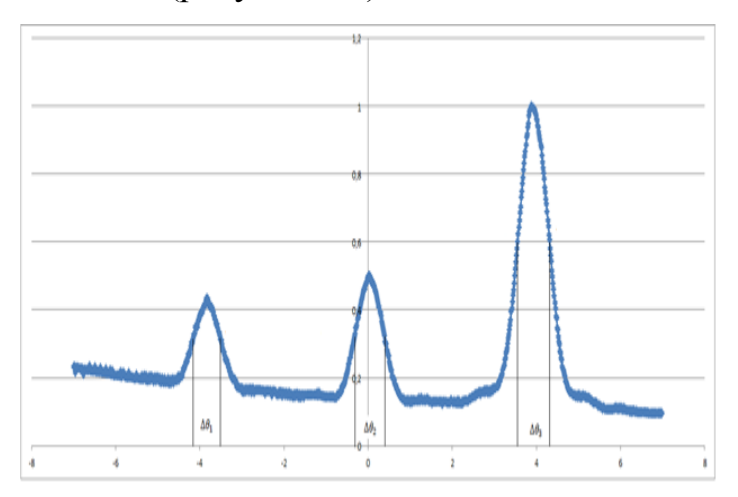

Рисунок 3.7 – Изменение интенсивности дифрагированного излучения  $I_{\rm \mu}$  (отн.

ед.) при отклонении от условий Брэгга

 $\Delta \theta_1 =$  \_°;  $\Delta \theta_2 =$  \_°;  $\Delta \theta_3 =$  \_°.

8. Полученные значения из таблицы 3.2 перевести в дБ по формуле:

$$
I_{\rm A}({\rm AB})=10 \cdot lg(I_{\rm A}).
$$

9. Записать значения из пункта 8 в таблицу 3.3.

Таблиц 3.3 – Изменение интенсивности дифрагированного излучения  $I_{\rm A}$  (дБ) при отклонении от условий Брэгга

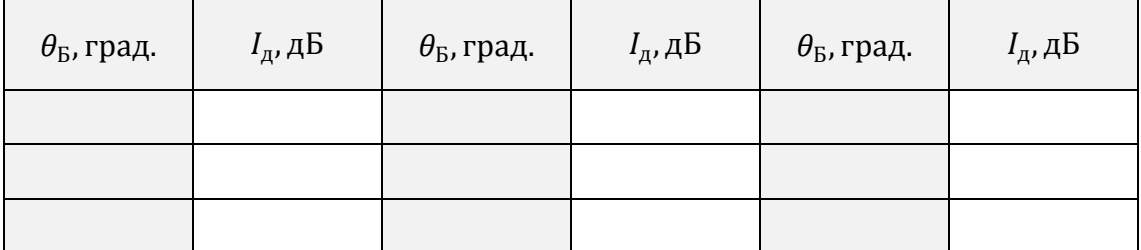

10. Построить график изменения интенсивности дифрагированного излучения I<sub>n</sub> (дБ) при отклонении от условий Брэгга по данным из таблицы 3.3 (рисунок 3.8).

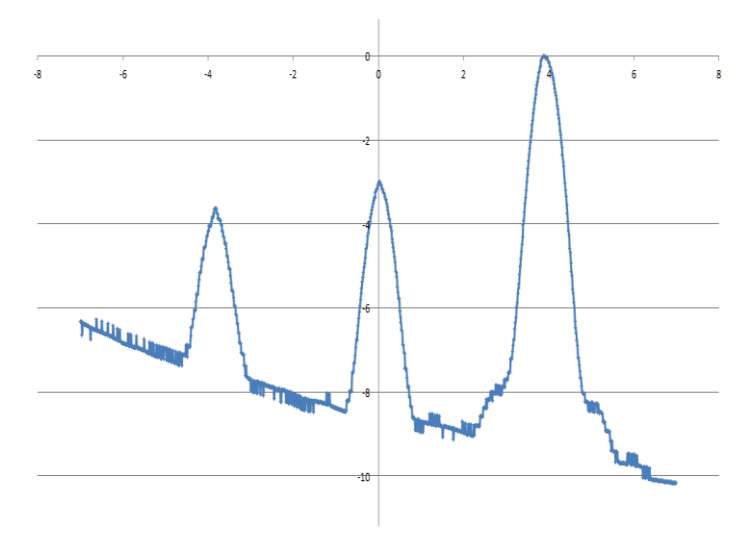

Рисунок 3.8 – Изменение интенсивности дифрагированного излучения  $I_{\rm A}$  (дБ) при отклонении от условий Брэгга

11. Определить уровень интенсивности боковых (левого и правого) лепестков для каждой решетки из рисунка 3.8.

Уровень интенсивности боковых лепестков:

- для 1-й решетки равен  $I_{1n} =$  дБ,  $I_{1n} =$ дБ; - для 2-й решетки равен  $I_{2n} =$  дБ,  $I_{2n} =$ дБ; - для 3-й решетки равен  $I_{3n} =$  дБ,  $I_{3n} =$ дБ.

## 4 Моделирование

1. Открыть приложение PolyGrating. Ввести данные, исходя из моделирования третей лабораторной работы. В главном окне программы произвести → «считывание голограмм» (рисунок 4.1).

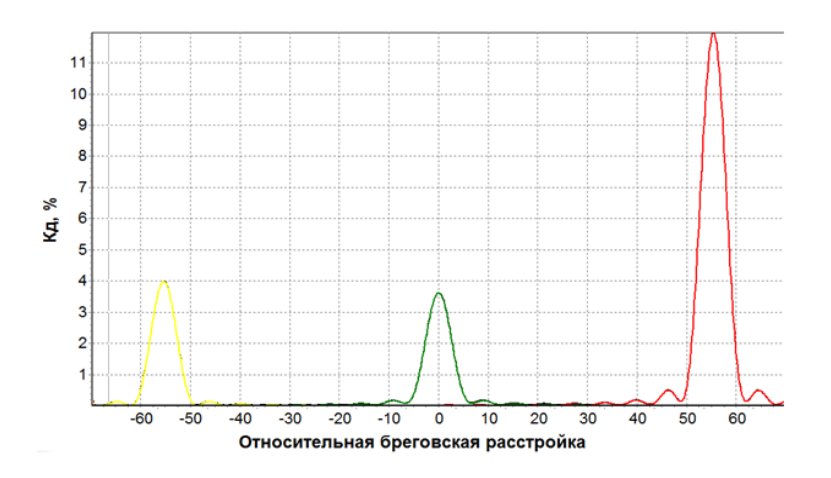

Рисунок 4.1 – Расчетное изменение интенсивности дифрагированного излучения *<sup>д</sup>*

2. По уровню 0.5 определить угловую селективность каждой ДР.

$$
\Delta \theta_{13} = \underline{\hspace{1cm}}^{\circ},
$$
  

$$
\Delta \theta_{23} = \underline{\hspace{1cm}}^{\circ},
$$
  

$$
\Delta \theta_{33} = \underline{\hspace{1cm}}^{\circ}.
$$

3. Построить на одном графике изменения интенсивности дифрагированного излучения  $I_{\text{A}}$  при отклонении от условий Брэгга при моделировании и из эксперимента (рисунок 4.2).

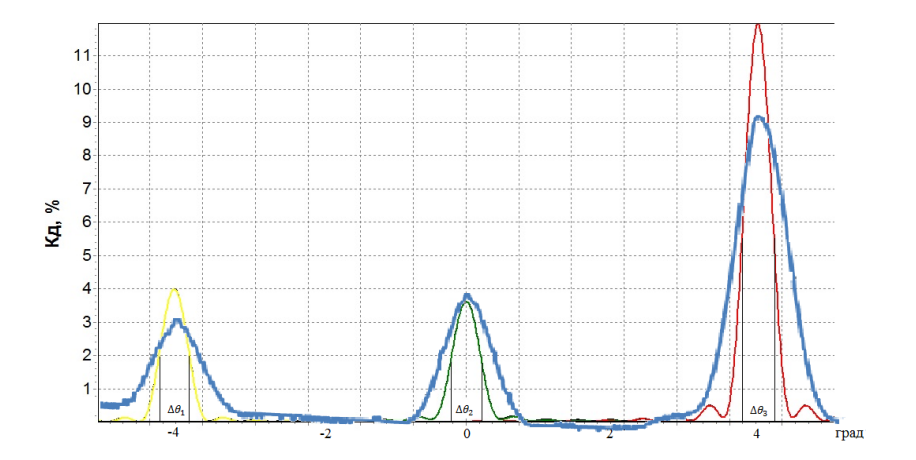

Рисунок 4.2 – Сравнение угловой селективности эксперимента и моделирова-

ния

4. Сравнить угловую селективность из экспериментальна и моделирования. Записать параметры моделирования:

- Число голограмм = 3; толщина ФПМ = мкм; длина волны записи = 633 нм;
- затухание =  $\therefore$   $n_i = \_n_n = \_$ :  $s = \_$ :
- $d \cdot 1e 15 =$   $\ldots$ ;  $n =$   $\ldots$ .

## 5. Содержание отчета

- 1. Название работы, цель работы, и схемы экспериментальных установок с полным описанием работы (схемы и описание установок должны соответствовать логической цепочке действий).
- 2. Результаты расчетов и моделирования. Сравнить результаты с экспериментами (соблюдая логическую последовательность выполнения расчетов и экспериментов).
- 3. Результаты вычисления параметров.
- 4. Анализ полученных результатов и заключение.

### 6. Контрольные вопросы

- 1. Как можно исследовать дифракционные характеристики двумерной ГДС  $\gamma$
- 2. Как происходит процесс формирования двумерной ГДС?
- 3. От чего зависит изменение дифракционной эффективности?
- 4. Какие преимущества дает голографическое формирование ГС в ФПМ?

### 7. Список литературы

- 1. Голографические фотонные структуры в фотополимерных материалах. Учебное пособие / С.Н. Шарангович. - Томск: Томск. гос. ун-т систем упр. и радиоэлектроники, 2015. - 191 с.
- 2. ОС ТУСУР 01-2013 Работы студенческие по направлениям подготовки и специальностям технического профиля. Общие требования м правила оформления. Взамен ОС ТУСУР 6.,1-97; Введ. 03.12.131 - М: Изд-во стандартов, 2013.-53 с. (Дата обращения 20.10.17 г).

**Учебное издание**

**Шарангович** Сергей Николаевич

## **«ГОЛОГРАФИЧЕСКИЕ ФОТОННЫЕ СТРУКТУРЫ В НАНОСТРУКТУРИРОВАННЫХ МАТЕРИАЛАХ»**

## **ЛАБОРАТОРНЫЙ ПРАКТИКУМ**

Учебно-методическое пособие по лабораторным занятиям по дисциплине «Голографические фотонные структуры в наноструктурированных материалах»

> Формат 60x84 1/16. Усл. печ. л.-----. Тираж --- экз. Заказ-------. Отпечатано в Томском государственном университете систем управления и радиоэлектроники. 634050, Томск, пр. Ленина, 40. Тел. (3822) 533018.